# **ПЕРВОЕ ВЫСШЕЕ ТЕХНИЧЕСКОЕ УЧЕБНОЕ ЗАВЕДЕНИЕ РОССИИ**

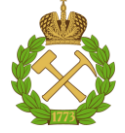

#### **МИНИСТЕРСТВО НАУКИ И ВЫСШЕГО ОБРАЗОВАНИЯ РОССИЙСКОЙ ФЕДЕРАЦИИ федеральное государственное бюджетное образовательное учреждение высшего образования САНКТ-ПЕТЕРБУРГСКИЙ ГОРНЫЙ УНИВЕРСИТЕТ**

**СОГЛАСОВАНО**

**УТВЕРЖДАЮ**

\_\_\_\_\_\_\_\_\_\_\_\_\_\_\_\_\_\_\_\_\_\_\_\_\_ **Руководитель ОПОП ВО доцент О.И. Казанин**

**\_\_\_\_\_\_\_\_\_\_\_\_\_\_\_\_\_\_\_\_\_\_ Проректор по образовательной деятельности Д.Г. Петраков**

# **РАБОЧАЯ ПРОГРАММА ДИСЦИПЛИНЫ**

# *ОСНОВЫ РАЗРАБОТКИ МЕСТОРОЖДЕНИЙ ПОЛЕЗНЫХ ИСКОПАЕМЫХ*

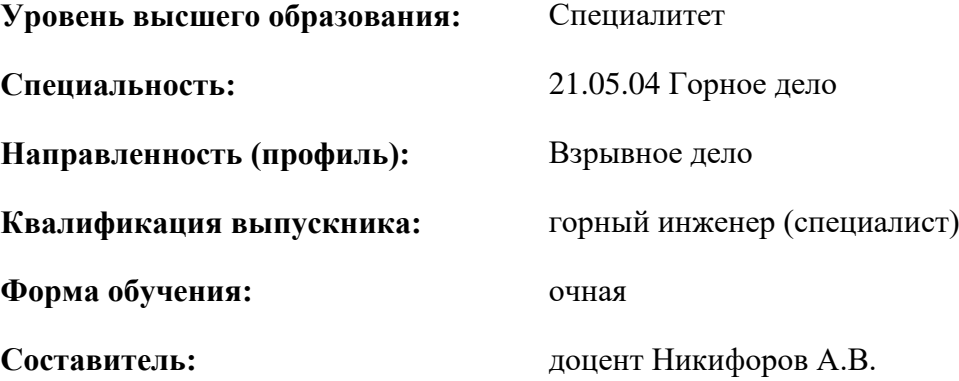

Санкт-Петербург

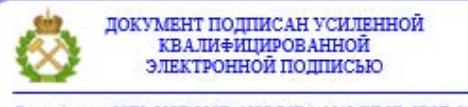

Сертификат: 00F3 503F 985D 6537 76D4 6643 ВD9В 6D2D 1С Владелец: Пашкевич Наталья Владимировна<br>Действителен: с 27.12.2022 по 21.03.2024

**Рабочая программа дисциплины** «Основы разработки месторождений полезных ископаемых» разработана:

- в соответствии с требованиями ФГОС ВО специалитет по специальности «21.05.04 Горное дело», утвержденного приказом Минобрнауки России № 987 от 12.08.2020 г.;
- на основании учебного плана специалитета по специальности 21.05.04 «Горное дело» направленность (профиль) «Взрывное дело».

Составитель \_\_\_\_\_\_\_\_\_\_\_ к.т.н., доцент Никифоров А.В.

**Рабочая программа рассмотрена и одобрена** на заседании кафедры разработки месторождений полезных ископаемых от 03.02.2022 г., протокол № 7.

Заведующий кафедрой

д.т.н., проф. Зубов В.П.

#### **Рабочая программа согласована:**

Начальник управления учебнометодического обеспечения образовательного процесса

к.т.н. Иванова П.В.

#### **1.ЦЕЛИ И ЗАДАЧИ ДИСЦИПЛИНЫ**

**Цель** освоения дисциплины «Основы разработки месторождений полезных ископаемых»: приобретение студентами навыков, связанных с применением принципов добычи твердых полезных ископаемых и разработкой инновационных решений в области проектирования и эксплуатации технологических объектов добычи твёрдых полезных ископаемых.

**Основные задачи** дисциплины «Основы разработки месторождений полезных ископаемых»: получение студентами представлений о предмете труда горнодобывающих предприятий, способах, условиях и технологиях разработки месторождений полезных ископаемых; ознакомление студентов с горной терминологией, используемой в горном деле, и основными элементами горно-шахтных комплексов по добыче и первичной переработке полезных ископаемых, составом производственных процессов и средствами их механизации при строительстве горных выработок и эксплуатации шахт; понимание студентами взаимосвязи технологий производства горных работ с особенностями природных условий разрабатываемого месторождения, уровнем развития горной науки и техники; ознакомление с основными требованиями правил безопасности при ведении горных работ в сложных условиях горного производства.

#### **2. МЕСТО ДИСЦИПЛИНЫ В СТРУКТУРЕ ОПОП ВО**

Дисциплина «Основы разработки месторождений полезных ископаемых» относится к обязательной части основной профессиональной образовательной программы по специальности «21.05.04 Горное дело» и изучается в 4, 5 и 6 семестре.

Предшествующими курсами, на которых непосредственно базируется дисциплина «Основы разработки месторождений полезных ископаемых» являются «Геология», «Основы строительства горных предприятий», «Геодезия».

Дисциплина «Основы разработки месторождений полезных ископаемых» является основополагающей для изучения следующих дисциплин: «Маркшейдерия», «Аэрология горных предприятий», «Экономика и менеджмент горного производства», «Безопасность ведения горных работ и горноспасательное дело».

Особенностью дисциплины является глубокое рассмотрение технологий добычи полезных ископаемых открытым и подземным способами, благодаря чему прошедшие данный курс студенты получают обширные знания о важнейших теоретических и прикладных аспектах процессов добычи полезных ископаемых.

# **3. ПЛАНИРУЕМЫЕ РЕЗУЛЬТАТЫ ОБУЧЕНИЯ ПО ДИСЦИПЛИНЕ, СООТНЕСЕННЫЕ С ПЛАНИРУЕМЫМИ РЕЗУЛЬТАТАМИ ОСВОЕНИЯ ОБРАЗОВАТЕЛЬНОЙ ПРОГРАММЫ**

Процесс изучения дисциплины «Основы разработки месторождений полезных ископаемых» направлен на формирование следующих компетенций:

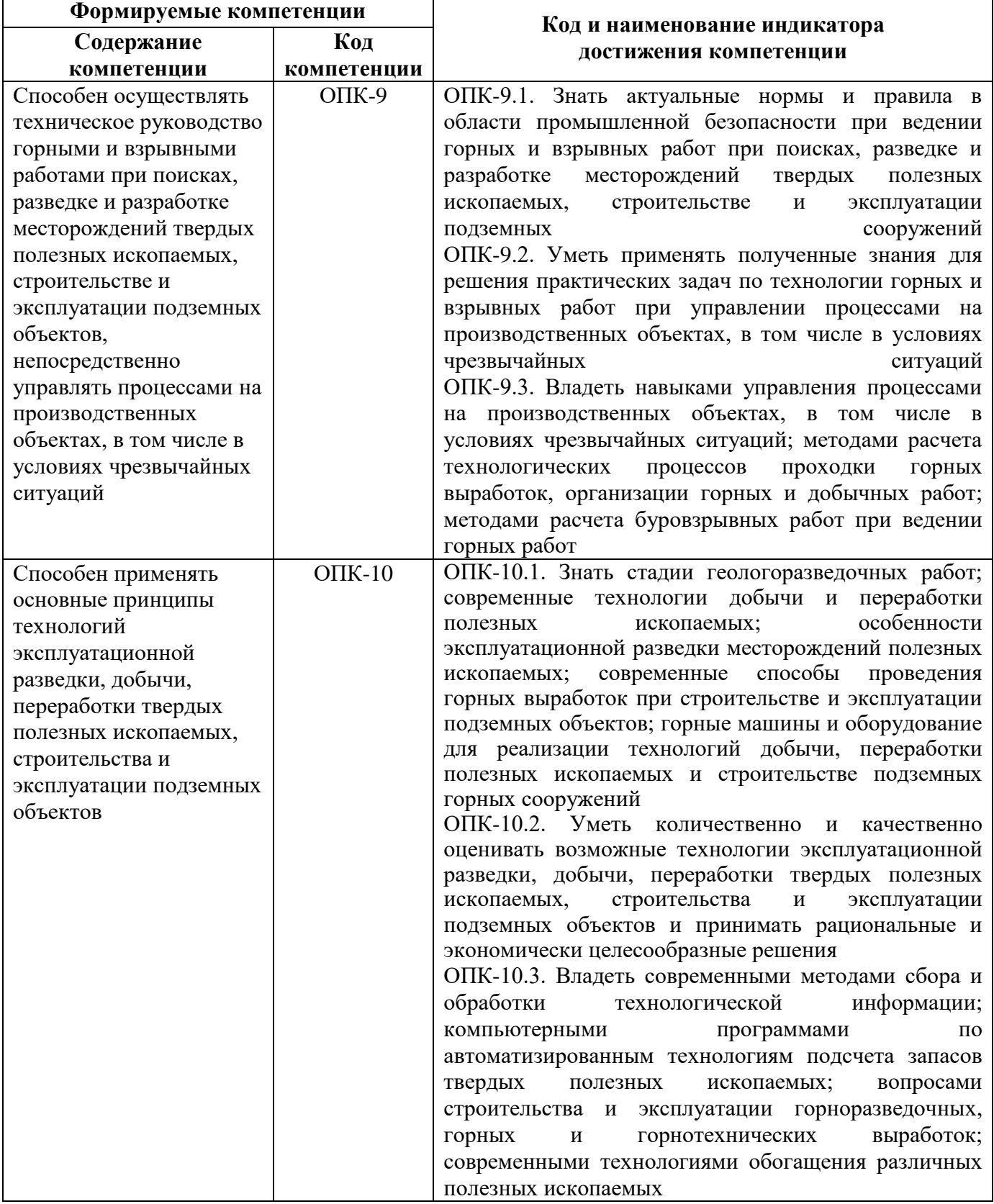

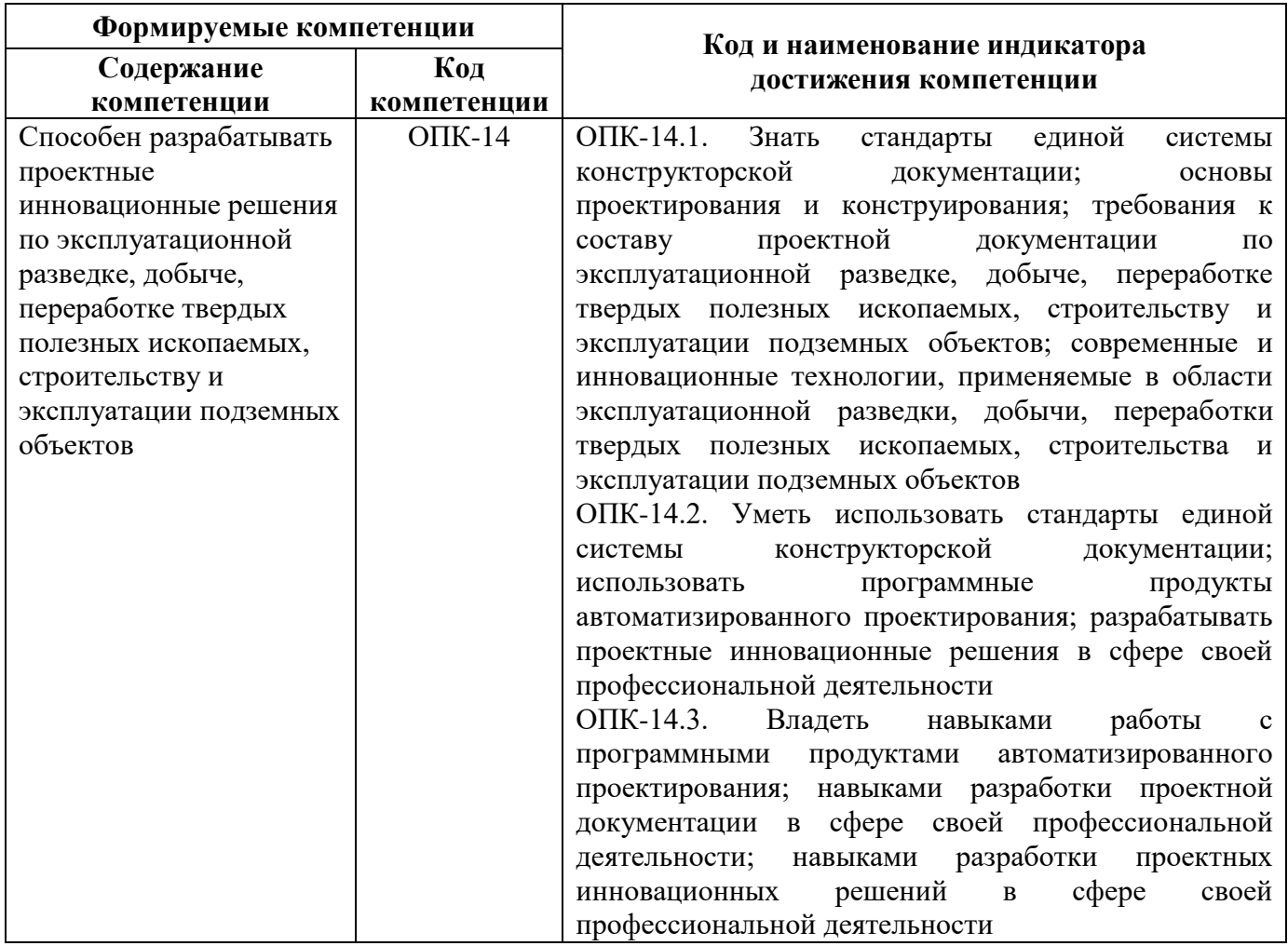

# **4. СТРУКТУРА И СОДЕРЖАНИЕ ДИСЦИПЛИНЫ**

#### **4.1. Объем дисциплины и виды учебной работы**

Общая трудоёмкость учебной дисциплины составляет *9* зачётных единицы, *324* ак. часа.

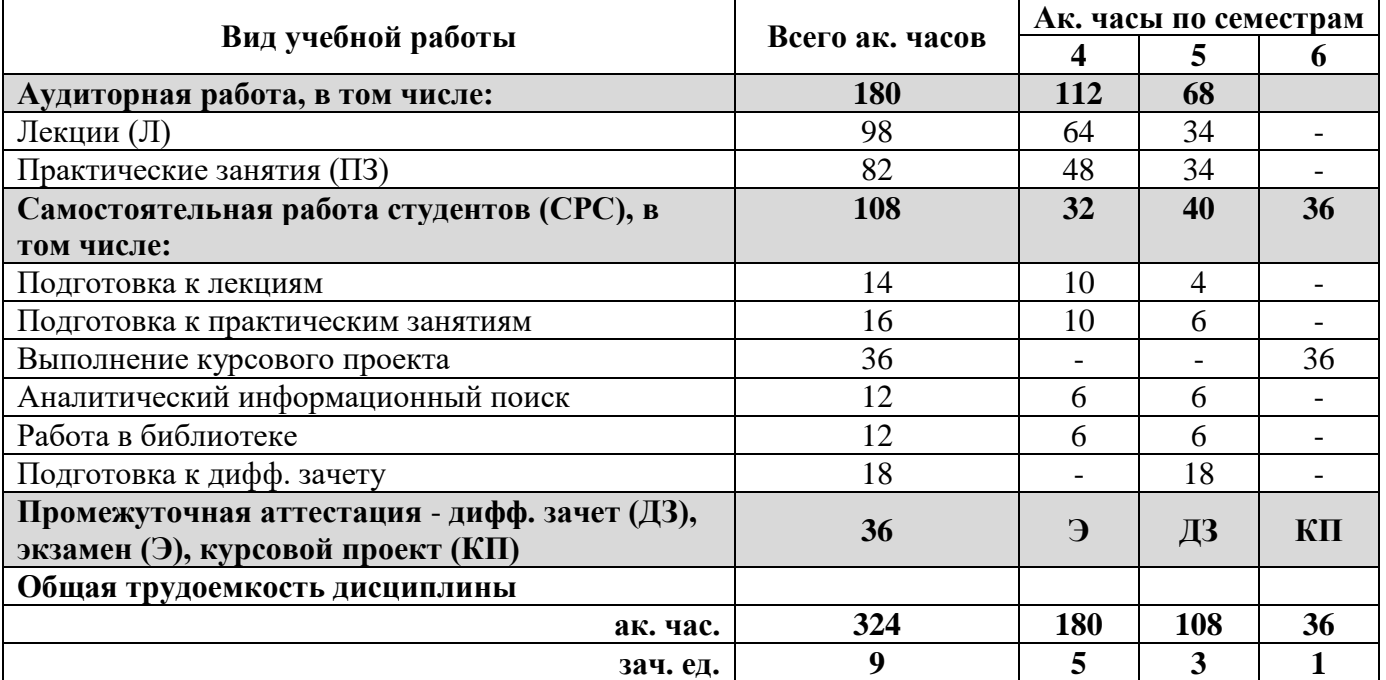

# **4.2. Содержание дисциплины**

Учебным планом предусмотрены: лекции, практические занятия и самостоятельная работа.

# **4.2.1. Разделы дисциплины и виды занятий**

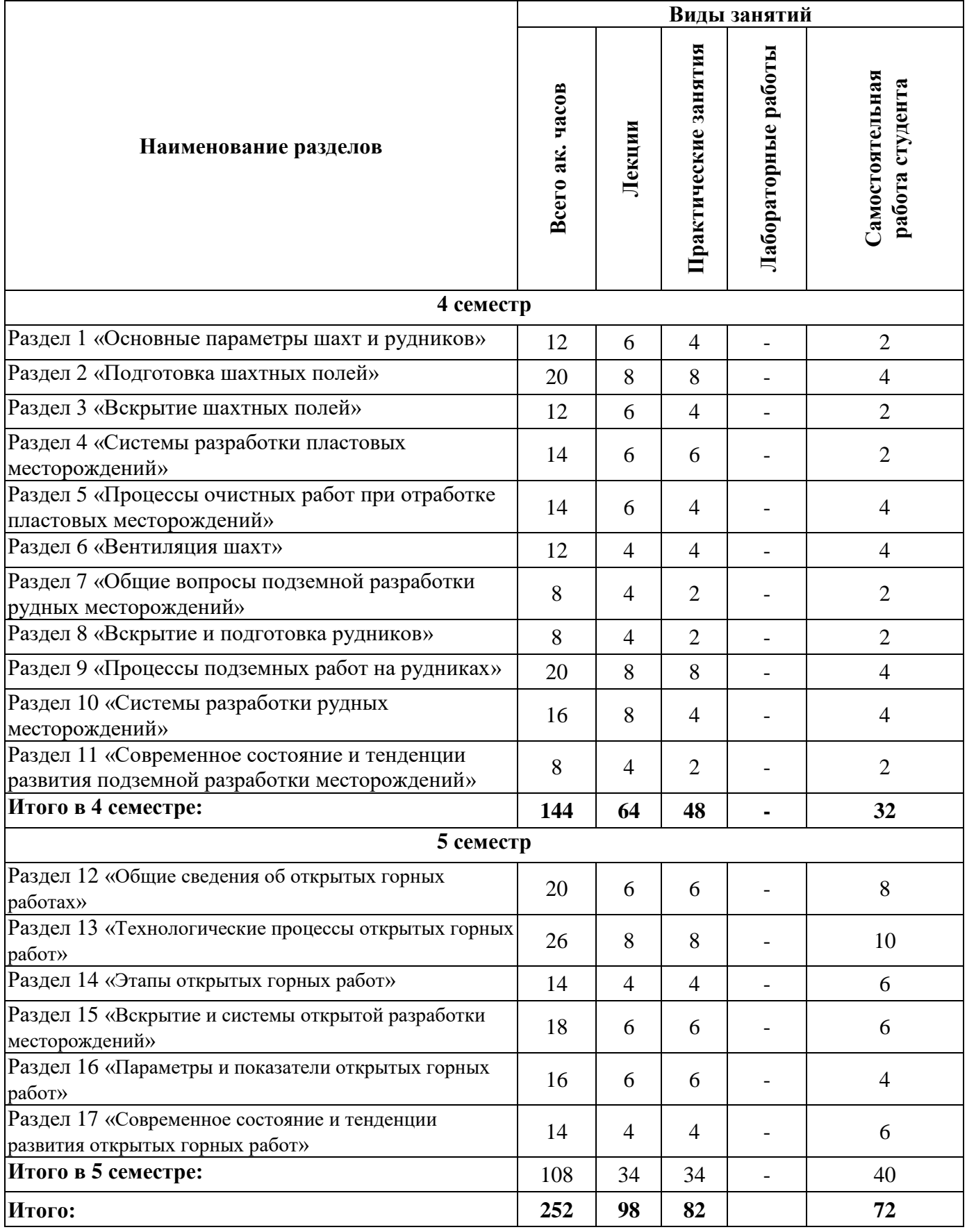

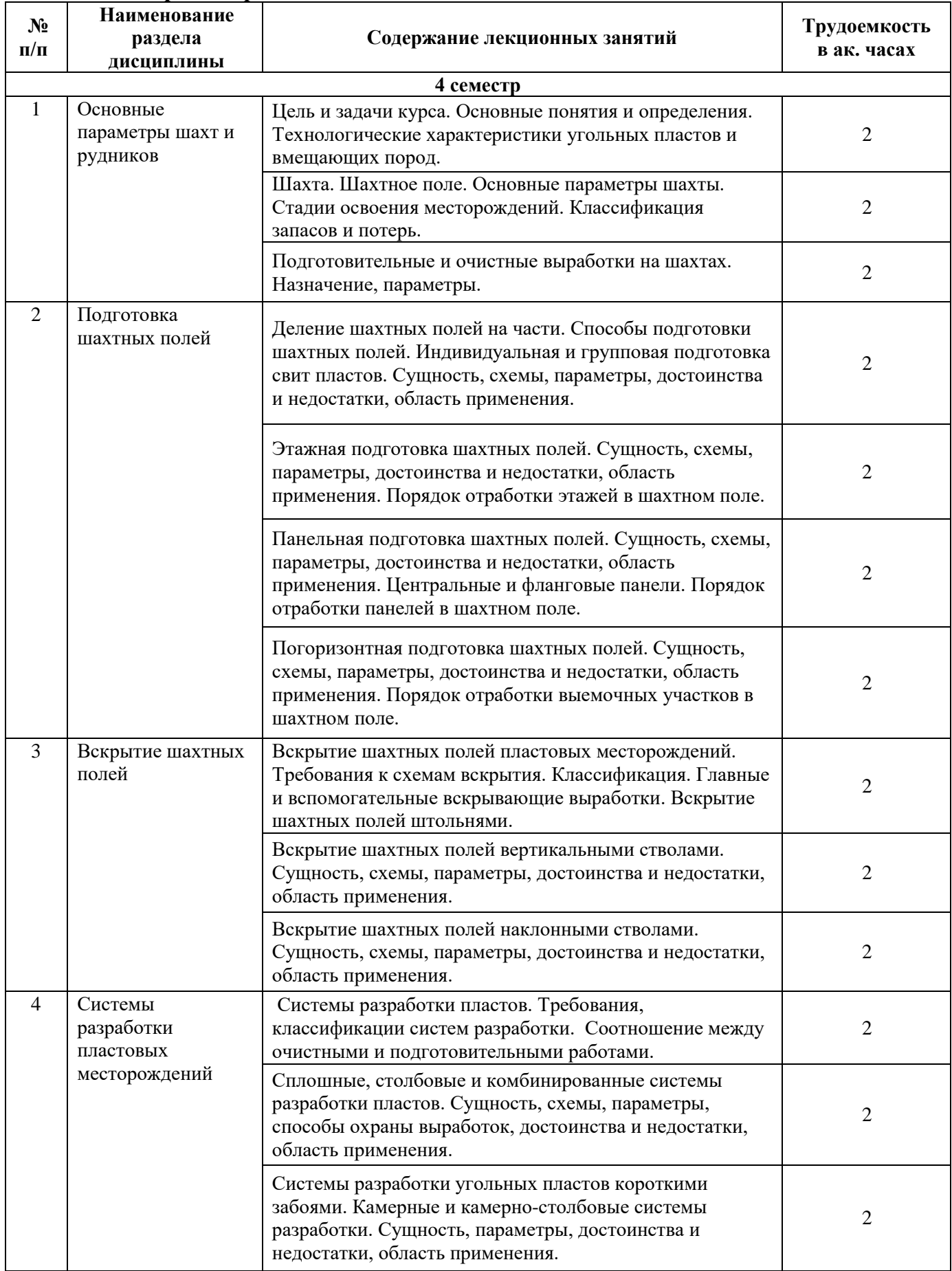

# **4.2.2.Содержание разделов дисциплины**

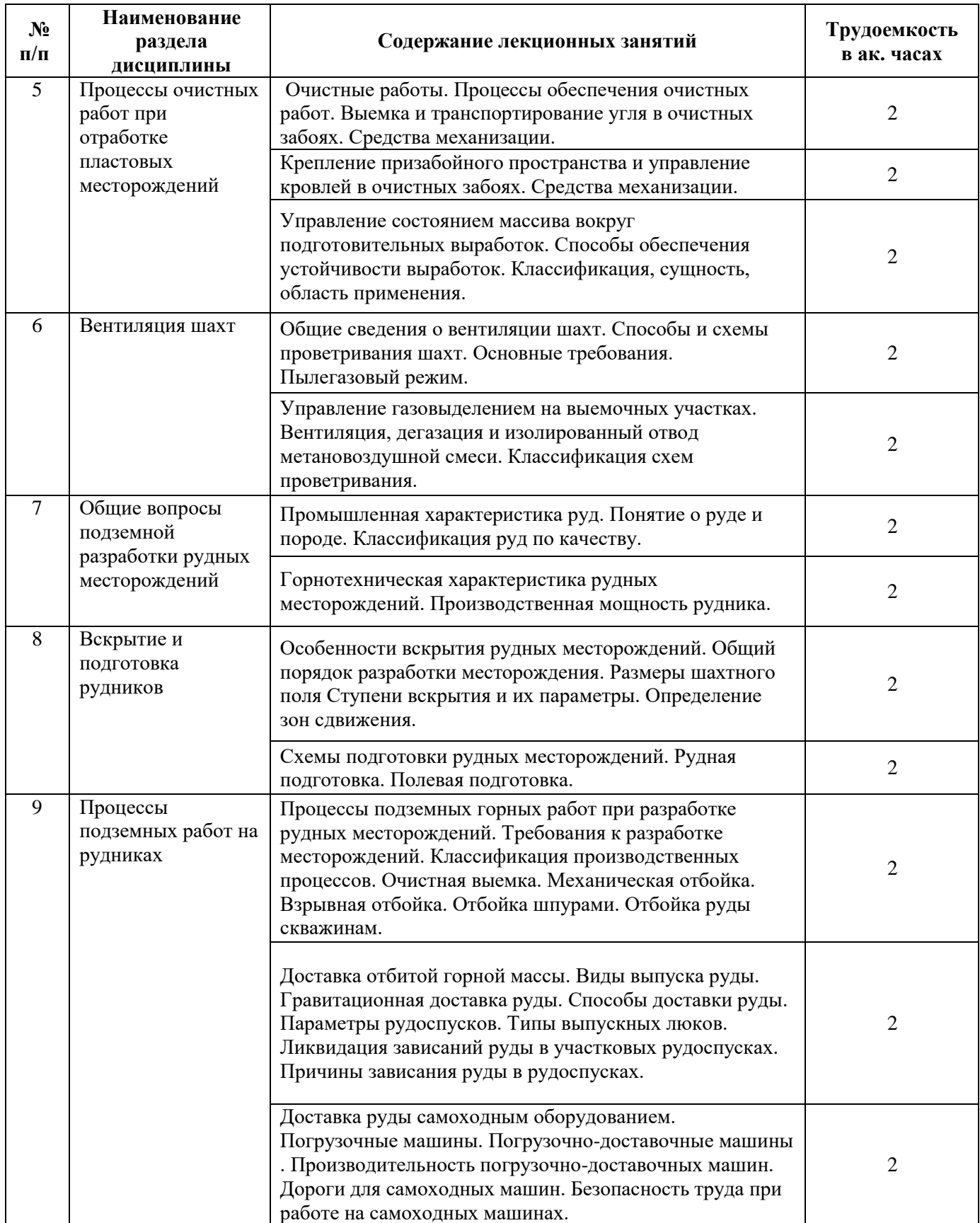

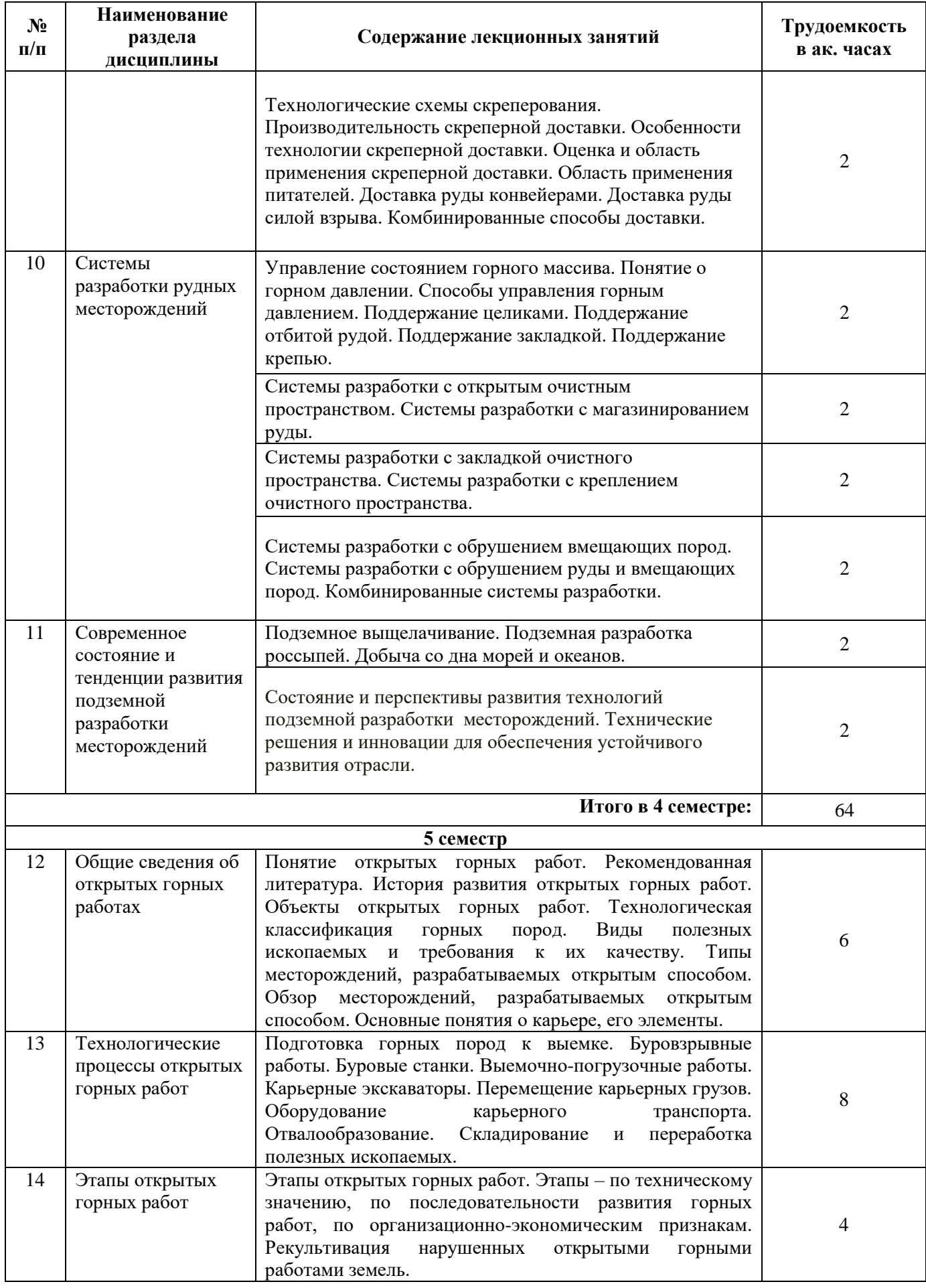

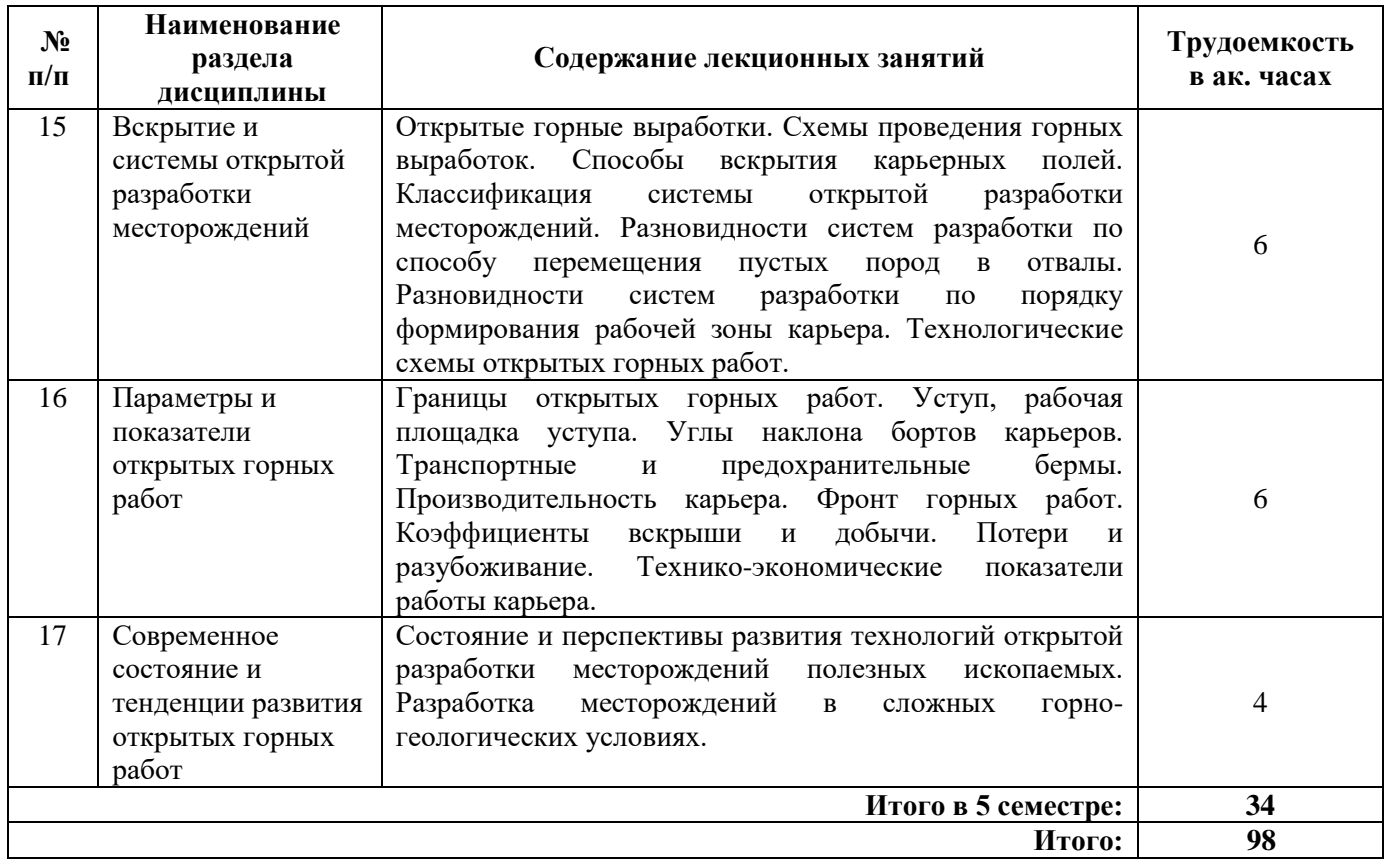

# **4.2.3. Практические занятия**

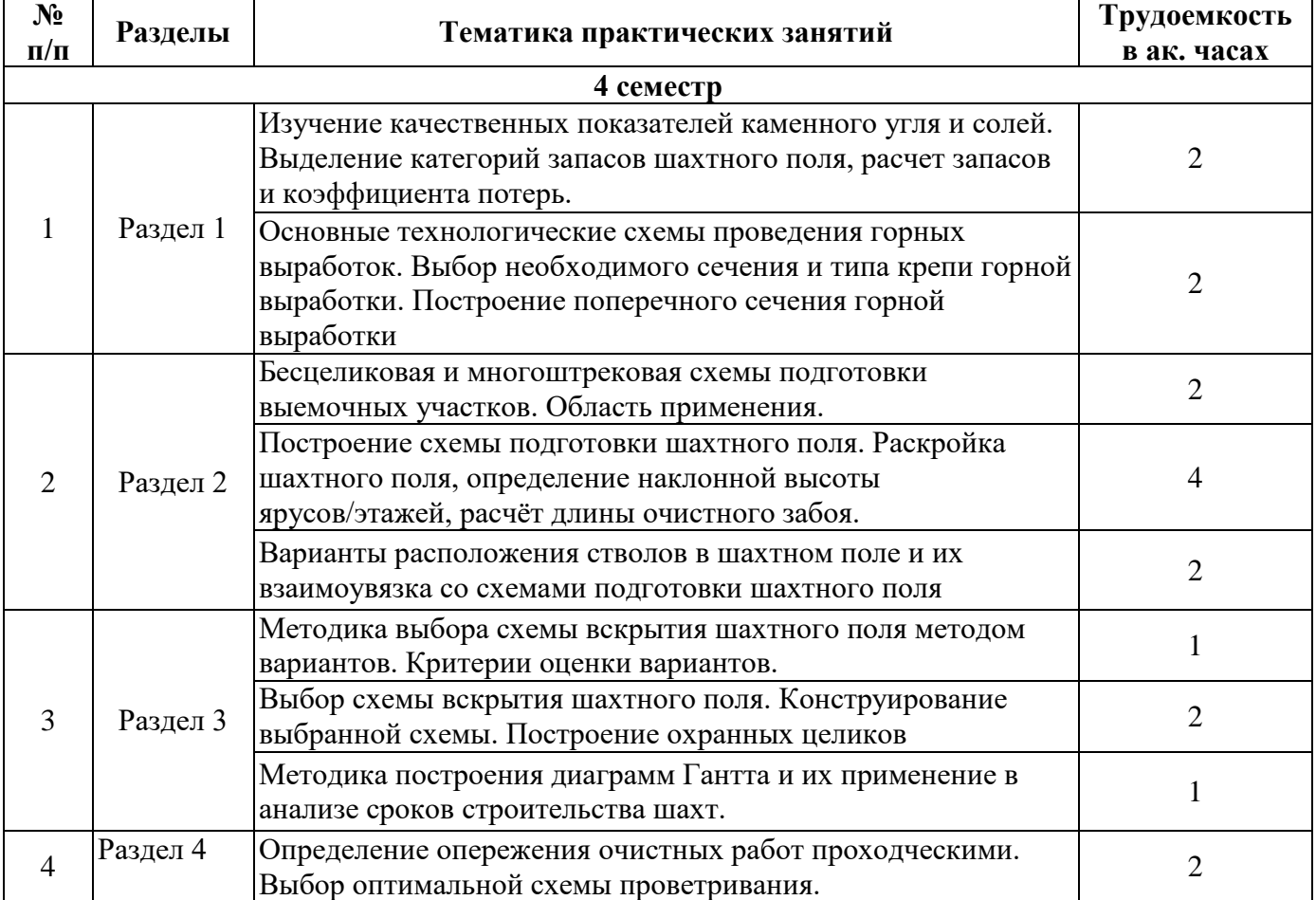

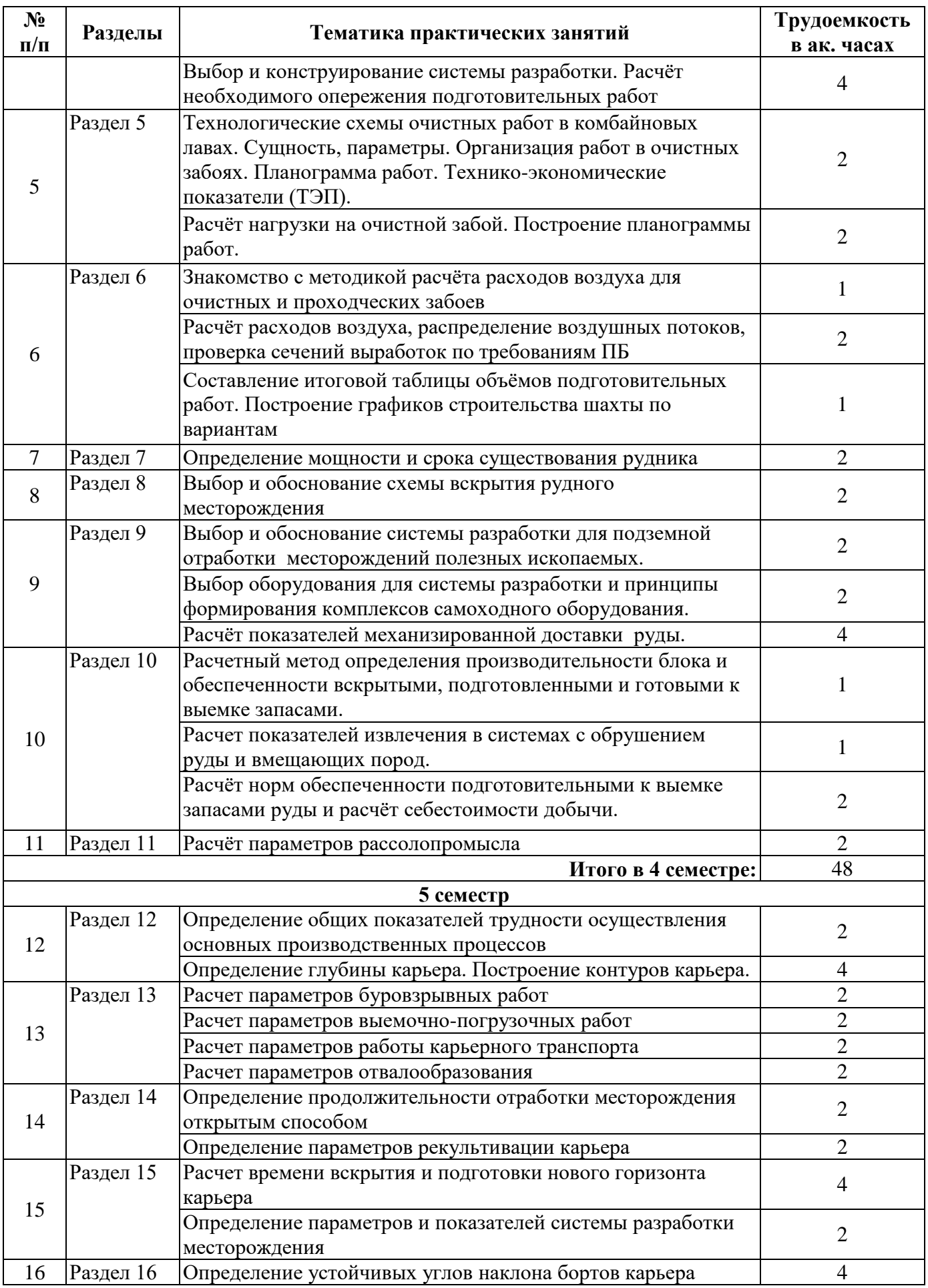

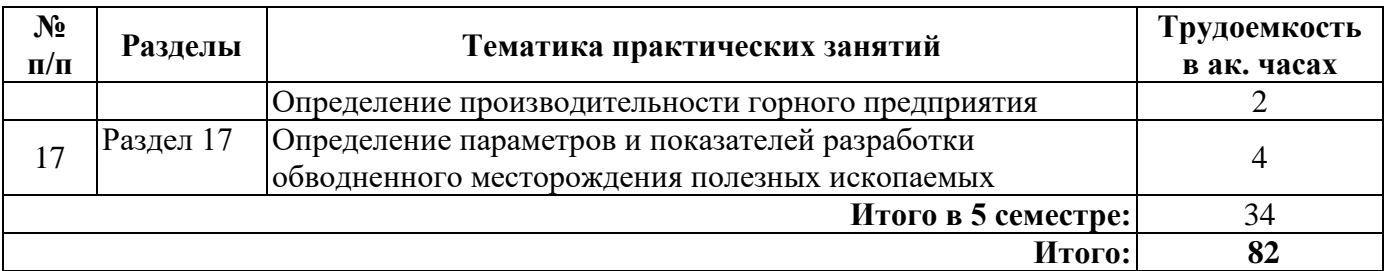

#### **4.2.4. Лабораторные работы**

Лабораторные работы не предусмотрены

#### **4.2.5. Курсовые работы (проекты)**

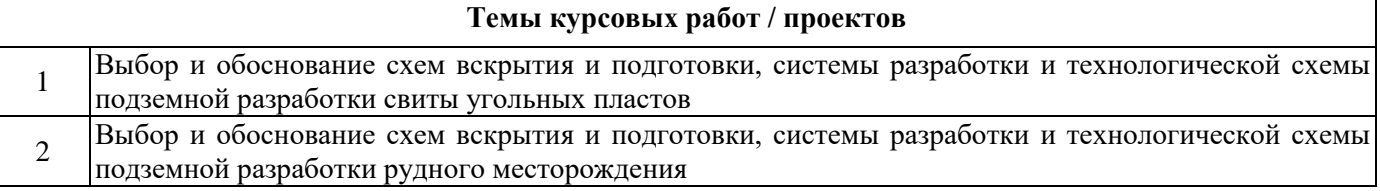

# **5. ОБРАЗОВАТЕЛЬНЫЕ ТЕХНОЛОГИИ**

В ходе обучения применяются:

**Лекции**, которые являются одним из важнейших видов учебных занятий и составляют основу теоретической подготовки обучающихся. Цели лекционных занятий:

-дать систематизированные научные знания по дисциплине, акцентировать внимание на наиболее сложных вопросах дисциплины;

-стимулировать активную познавательную деятельность обучающихся, способствовать формированию их творческого мышления.

**Практические занятия.** Цели практических занятий:

-совершенствовать умения и навыки решения практических задач.

Главным содержанием этого вида учебных занятий является работа каждого обучающегося по овладению практическими умениями и навыками профессиональной деятельности.

**Лабораторные работы.** Цели лабораторных занятий:

-углубить и закрепить знания, полученные на лекциях и в процессе самостоятельной работы обучающихся с учебной и научной литературой;

Главным содержанием этого вида учебных занятий является работа каждого обучающегося по овладению практическими умениями и навыками профессиональной деятельности.

**Консультации** (текущая консультация, накануне дифф. зачета, экзамена) является одной из форм руководства учебной работой обучающихся и оказания им помощи в самостоятельном изучении материала дисциплины, в ликвидации имеющихся пробелов в знаниях, задолженностей по текущим занятиям, в подготовке письменных работ (проектов).

Текущие консультации проводятся преподавателем, ведущим занятия в учебной группе, научным руководителем и носят как индивидуальный, так и групповой характер.

**Самостоятельная работа обучающихся** направлена на углубление и закрепление знаний, полученных на лекциях и других занятиях, выработку навыков самостоятельного активного приобретения новых, дополнительных знаний, подготовку к предстоящим учебным занятиям и промежуточному контролю.

**Курсовая работа** позволяет обучающимся развить навыки научного поиска.

**Курсовое проектирование** формирует навыки самостоятельного профессионального творчества.

# **6. ОЦЕНОЧНЫЕ СРЕДСТВА ДЛЯ ТЕКУЩЕГО КОНТРОЛЯ УСПЕВАЕМОСТИ, ПРОМЕЖУТОЧНОЙ АТТЕСТАЦИИ ПО ИТОГАМ ОСВОЕНИЯ ДИСЦИПЛИНЫ**

*6.1. Оценочные средства для самостоятельной работы и текущего контроля* 

# *успеваемости*

# **Раздел 1.**

- 1. Элементы залегания месторождений.
- 2. Классификация запасов.
- 3. Коэффициент извлечения.
- 4. Расчёт ширины выработки.
- 5. Виды крепей горных выработок.

# **Раздел 2.**

- 1. Групповая подготовка свиты пластов.
- 2. Панельная подготовка.
- 3. Этажная подготовка.
- 4. Погоризонтная подготовка.
- 5. Области применения схем подготовки.

# **Раздел 3.**

- 1. Достоинства и недостатки схем вскрытия вертикальными стволами.
- 2. Достоинства и недостатки схем вскрытия наклонными стволами.
- 3. Вскрытие штольнями.
- 4. Методика построения охранных целиков.
- 5. Схемы вскрытия крутых пластов.

# **Раздел 4.**

- 1. Системы разработки длинными забоями.
- 2. Системы разработки короткими забоями.
- 3. Достоинства и недостатки системы разработки длинными столбами.
- 4. Достоинства и недостатки сплошной системы разработки.
- 5. Достоинства и недостатки камерно-столбовой системы разработки.

# **Раздел 5.**

- 1. Средства механизации очистных работ.
- 2. Процессы обеспечения очистных работ.
- 3. Выемка и транспортирование угля в очистных забоях.
- 4. Управление состоянием массива вокруг подготовительных выработок.
- 5. Способы обеспечения устойчивости выработок

# **Раздел 6.**

- 1. Способы и схемы проветривания шахт.
- 2. Классификация схем проветривания.
- 3. Пылегазовый режим.
- 4. Вентиляция, дегазация и изолированный отвод метановоздушной смеси.
- 5. Управление газовыделением на выемочных участках.

# **Раздел 7.**

- 1. Горнотехническая характеристика рудных месторождений.
- 2. Промышленная характеристика руд.
- 3. В чём различие между рудой и породой?
- 4. Классификация руд по качеству.
- 5. Как определяется производственная мощность рудника?

# **Раздел 8.**

- 1. Ступени вскрытия и их параметры.
- 2. Как определяются зоны сдвижения при отработке рудных месторождений?
- 3. Общий порядок разработки месторождения.
- 4. Различия между полевой и рудной подготовкой.
- 5. В чём отличие вскрытия рудных и пластовых месторождений?

# **Раздел 9.**

- 1. Процессы подземных горных работ при разработке рудных месторождений.
- 2. Классификация производственных процессов.
- 3. Доставка отбитой горной массы.
- 4. Доставка руды самоходным оборудованием.
- 5. Технологические схемы скреперования.

# **Раздел 10.**

- 1. Системы разработки с открытым очистным пространством.
- 2. Системы разработки с закладкой очистного пространства.
- 3. Системы разработки с креплением очистного пространства.
- 4. Системы разработки с обрушением вмещающих пород.
- 5. Способы управления горным давлением.

# **Раздел 11.**

- 1. Подземное выщелачивание.
- 2. Подземная разработка россыпей.
- 3. Добыча со дна морей и океанов.
- 4. Перспективы развития горнодобывающей отрасли.
- 5. Технические решения и инновации для обеспечения устойчивого развития отрасли.

# **Раздел 12.**

- 1. Типы месторождений, разрабатываемых открытым способом.
- 2. Основные понятия о карьере, его элементы.
- 3. Технологическая классификация горных пород.
- 4. Объекты открытых горных работ.
- 5. Виды полезных ископаемых и требования к их качеству.

# **Раздел 13.**

- 1. Подготовка горных пород к выемке.
- 2. Буровзрывные работы.
- 3. Оборудование карьерного транспорта.
- 4. Выемочно-погрузочные работы.
- 5. Отвалообразование.

# **Раздел 14.**

- 1. Этапы открытых горных работ.
- 2. Выделение этапов по техническому значению.
- 3. Выделение этапов по последовательности развития горных работ.
- 4. Выделение этапов по организационно-экономическим признакам.

5. Рекультивация нарушенных открытыми горными работами земель.

# **Раздел 15.**

- 1. Схемы проведения горных выработок.
- 2. Способы вскрытия карьерных полей.
- 3. Классификация системы открытой разработки месторождений.
- 4. Разновидности систем разработки по способу перемещения пустых пород в отвалы.
- 5. Технологические схемы открытых горных работ.

# **Раздел 16.**

- 1. Коэффициенты вскрыши и добычи.
- 2. Фронт горных работ.
- 3. Технико-экономические показатели работы карьера.
- 4. Потери и разубоживание.
- 5. Производительность карьера.

# **Раздел 17.**

1. Состояние и перспективы развития технологий открытой разработки месторождений полезных ископаемых.

2. Проблемы ведения горных работ в условиях Крайнего Севера.

- 3. Проблемы разработки глубоких карьеров.
- 4. Разработка месторождений в сложных горно-геологических условиях.

5. Разработка обводнённых месторождений.

#### *6.2. Оценочные средства для проведения промежуточной аттестации (дифф. зачета/экзамена)*

#### *6.2.1. Примерный перечень вопросов/заданий к дифф. зачету/экзамену (по дисциплине):*

1. Какая категория разведки запасов шахтных полей максимальна?

2. Какие существуют схемы охраны выработок?

3. Цилиндрическая полость, имеющая диаметр более 75 мм и глубину более 5 м

4. Какая схема передвижки секций является более предпочтительной при неустойчивой непосредственной кровле?

- 5. Какие крепи предпочтительнее при наличии ложной кровли?
- 6. Какие факторы влияют на выбор типа крепи?
- 7. В каких случаях возникает необходимость в формировании ниш?
- 6. Какими способами могут формироваться ниши в очистных забоях?
- 7. Укажите последовательность операций при фронтальной самозарубке комбайна?
- 8. Какие показатели характеризуют эффективность работы очистных забоев?
- 9. Какова область применения струговых установок?
- 10. Какова ширина захвата струга?
- 11. Назовите основные типы струговых установок?
- 12. Какие струги относятся к стругам скользящего типа?
- 13. Укажите основные требования к закладочным материалам.
- 14. Назовите способы подачи закладочных материалов в выработанное пространство.
- 15. Какие способы разрушения угольных пластов применяются в процессе выемки?
- 16. В чем отличие фронтальной и фланговой схемы обработки забоя?
- 17. В чем сущность односторонней схемы работы комбайна?
- 18. В чем отличие челноковой и уступной схем работы комбайна?
- 19. Для чего нужен альбом технологических схем?

20. Какие модули включены в альбом технологических схем подготовки и отработки выемочных участков?

21. Как увязаны между собой пространственно-планировочные и технологические решения в альбоме технологических схем?

22. Какие требования предъявляются в современным технологиям?

23. Укажите основные направления развития технологии подземной разработки пластовых месторождений?

- 24. В чем сущность концепции «умная шахта»?
- 25. Назовите основные направления повышения уровня безопасности угольных шахт.

26. Отношение объема вскрыши за промежуток времени к объему п.и. вынимаемого за этот же промежуток времени

27. Пустая порода, покрывающая залежи полезного ископаемого и вынимаемая при его добыче открытым способом?

28. Насыпь горных пород, перемещенных из карьера в процессе вскрытия рудного тела или залежей полезных ископаемых?

29. Площадка, на которой расположено оборудование, предназначенное для открытой разработки?

30. Боковая поверхность карьера, образованная уступами?

31. Как называется участок заходки, непосредственно разрабатываемый выемочной машиной?

32. Как называется максимально допустимый коэффициент вскрыши, по условию рентабельности открытой разработки?

33. Как называется процесс образования цилиндрической полости в массиве?

- 34. Особенности работы экскаваторов типа обратная лопата.
- 35. Особенности работы экскаваторов типа прямая лопата.

# **6.2.2. Примерные тестовые задания к дифф. зачету/экзамену**

# Вариант №1

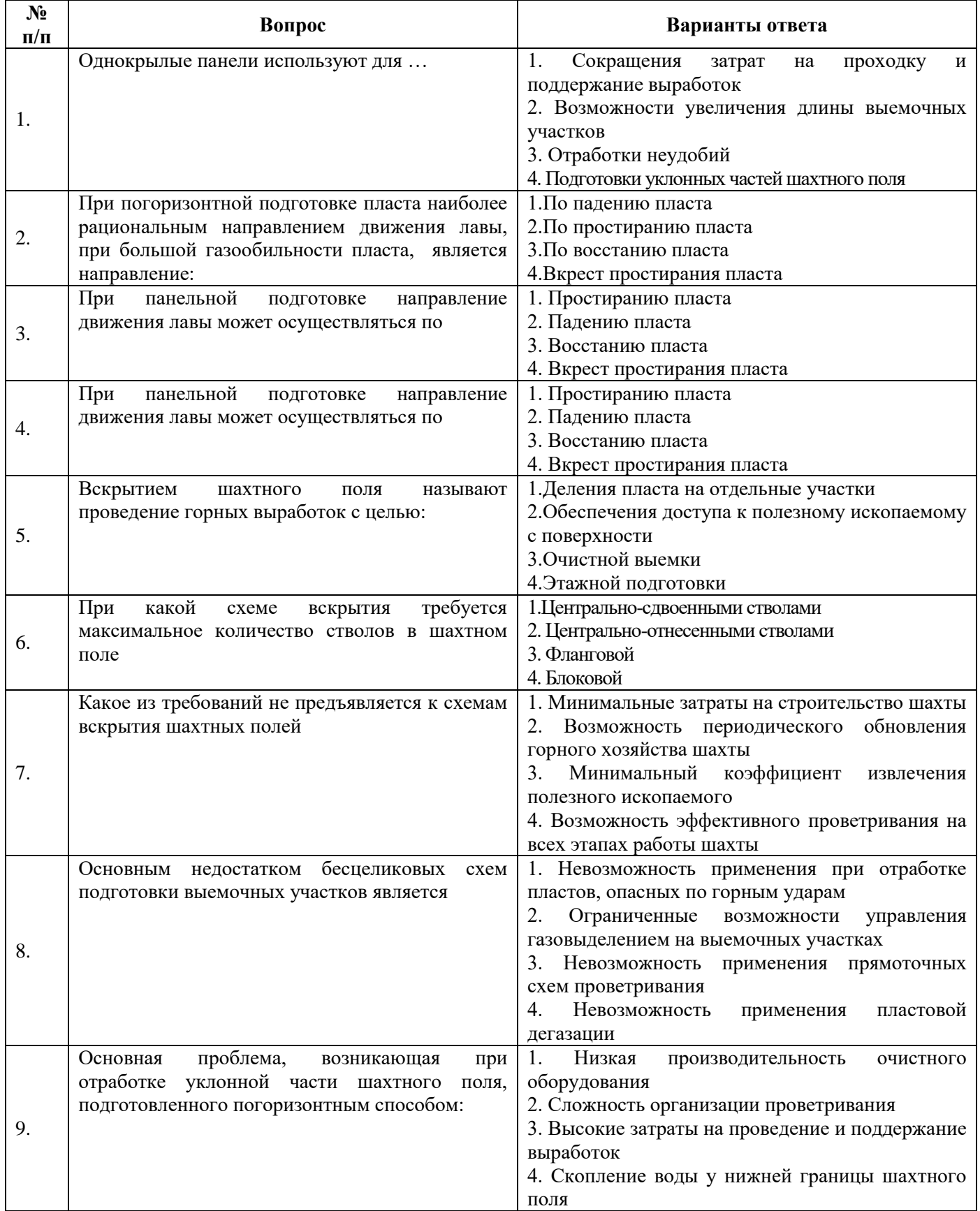

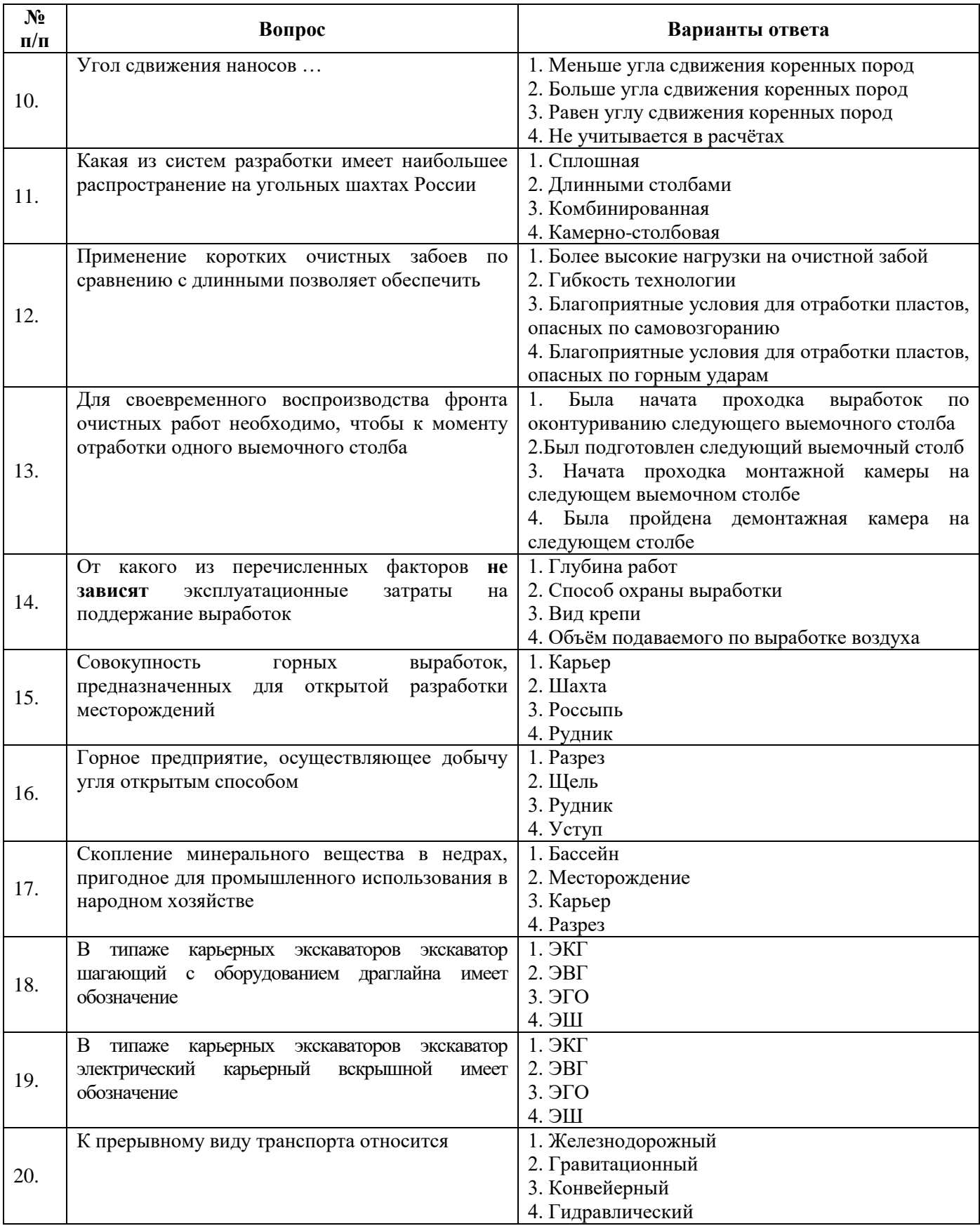

Вариант №2

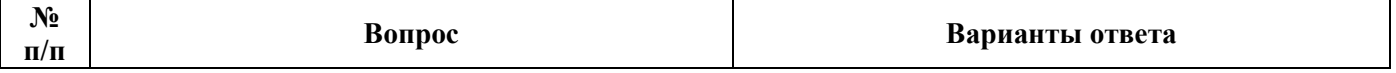

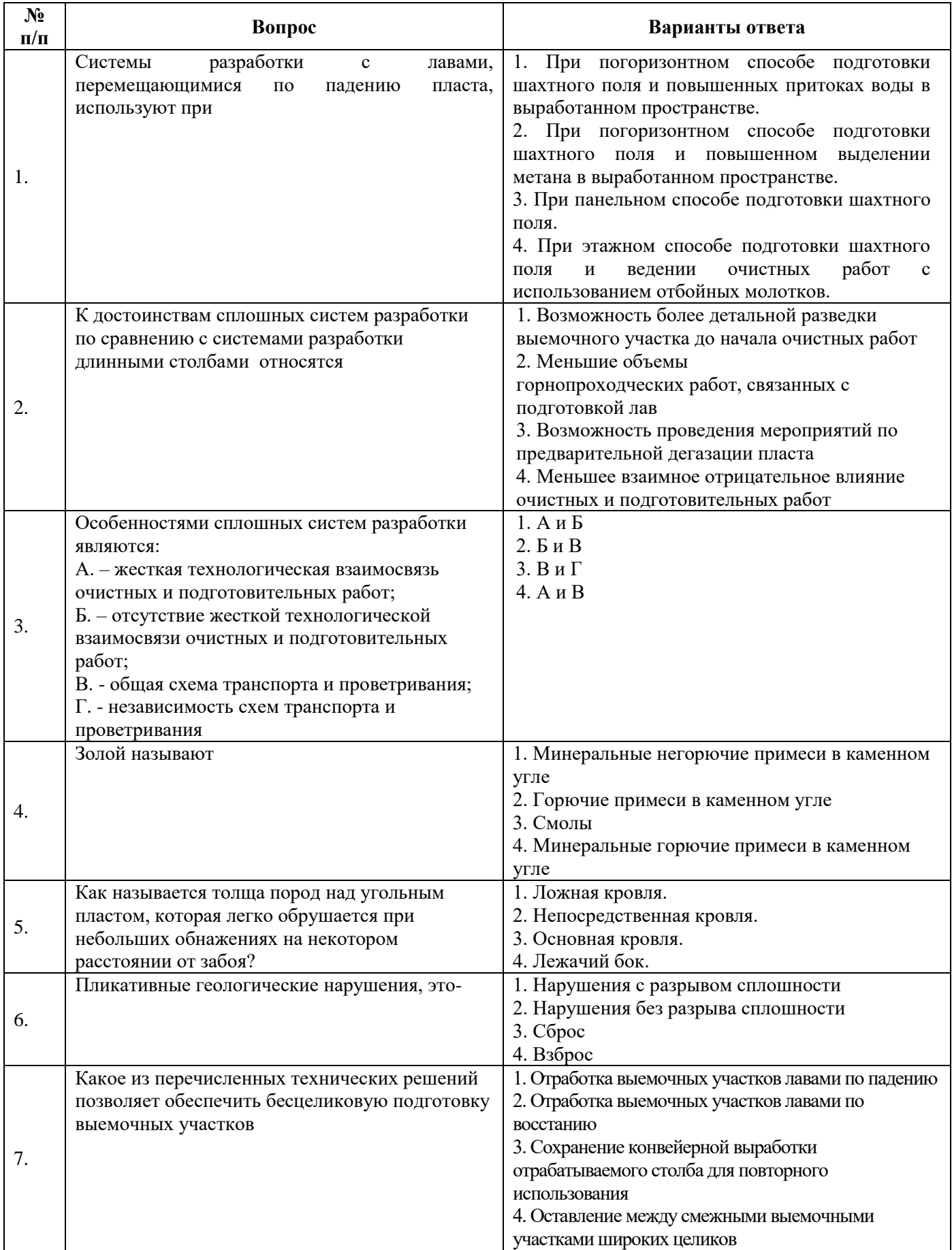

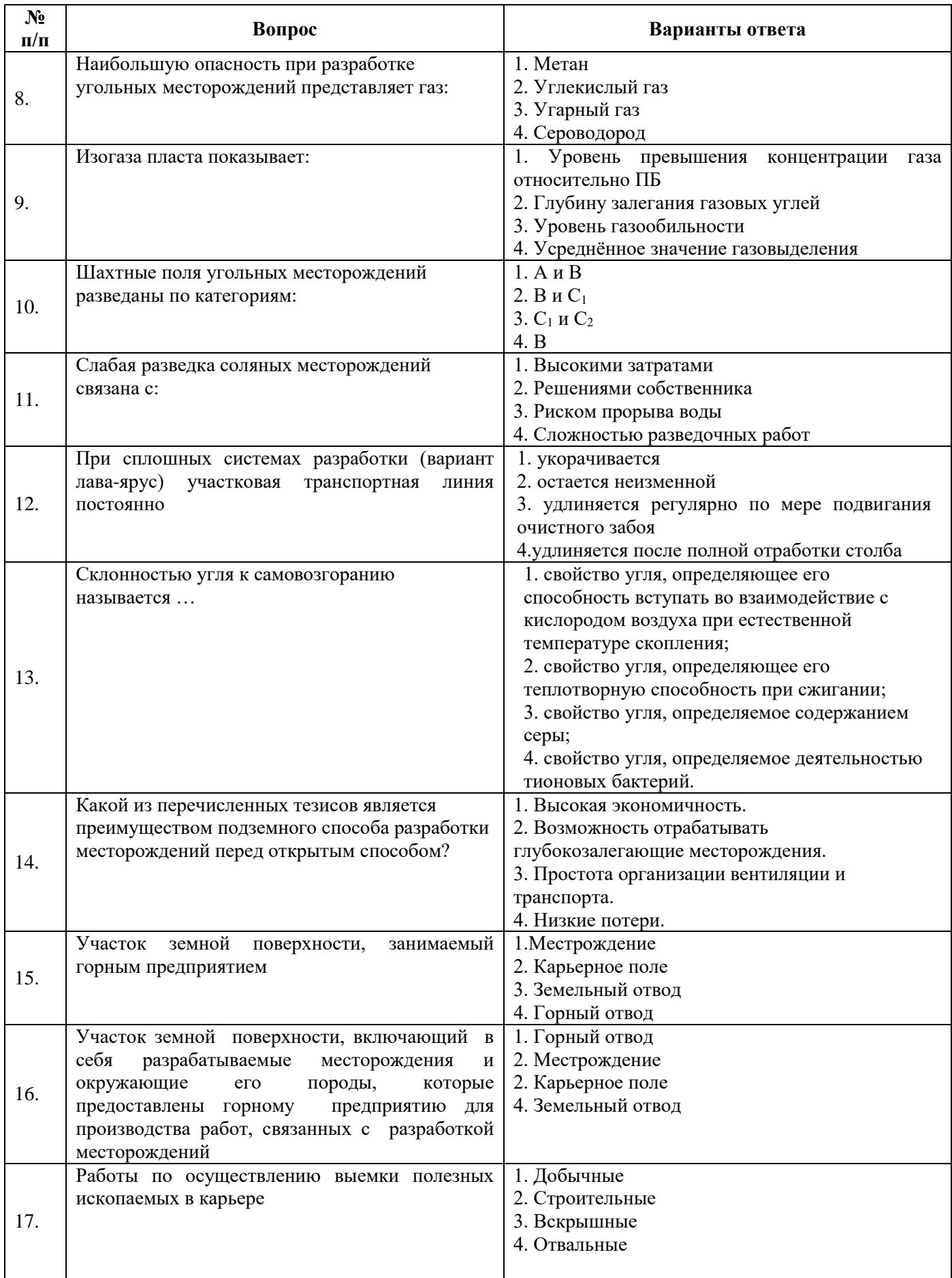

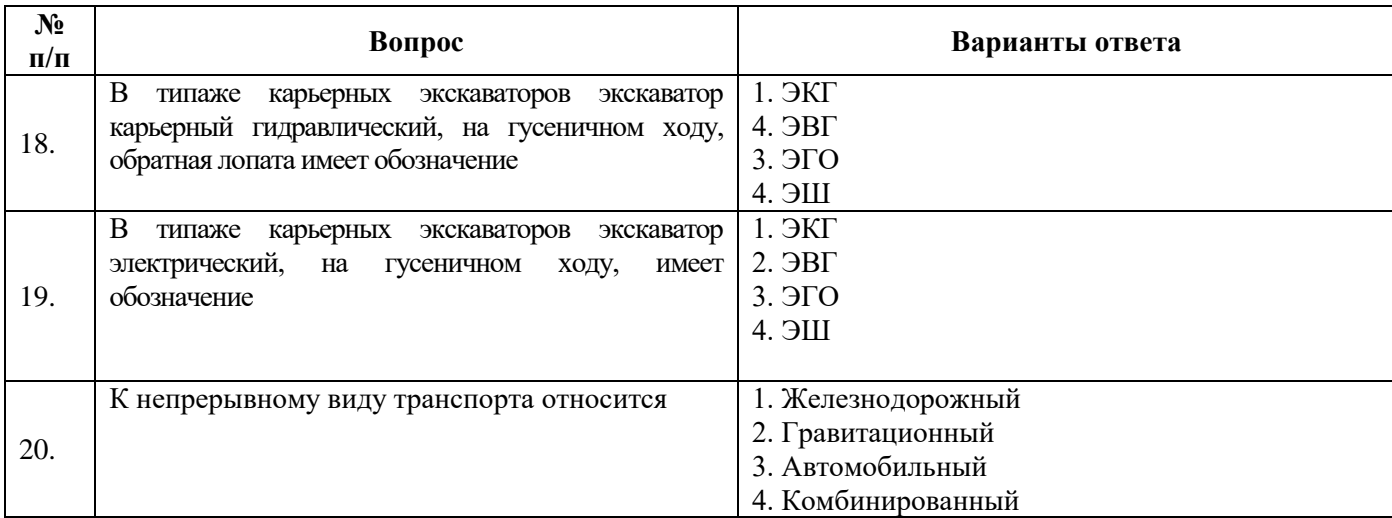

# Вариант №3

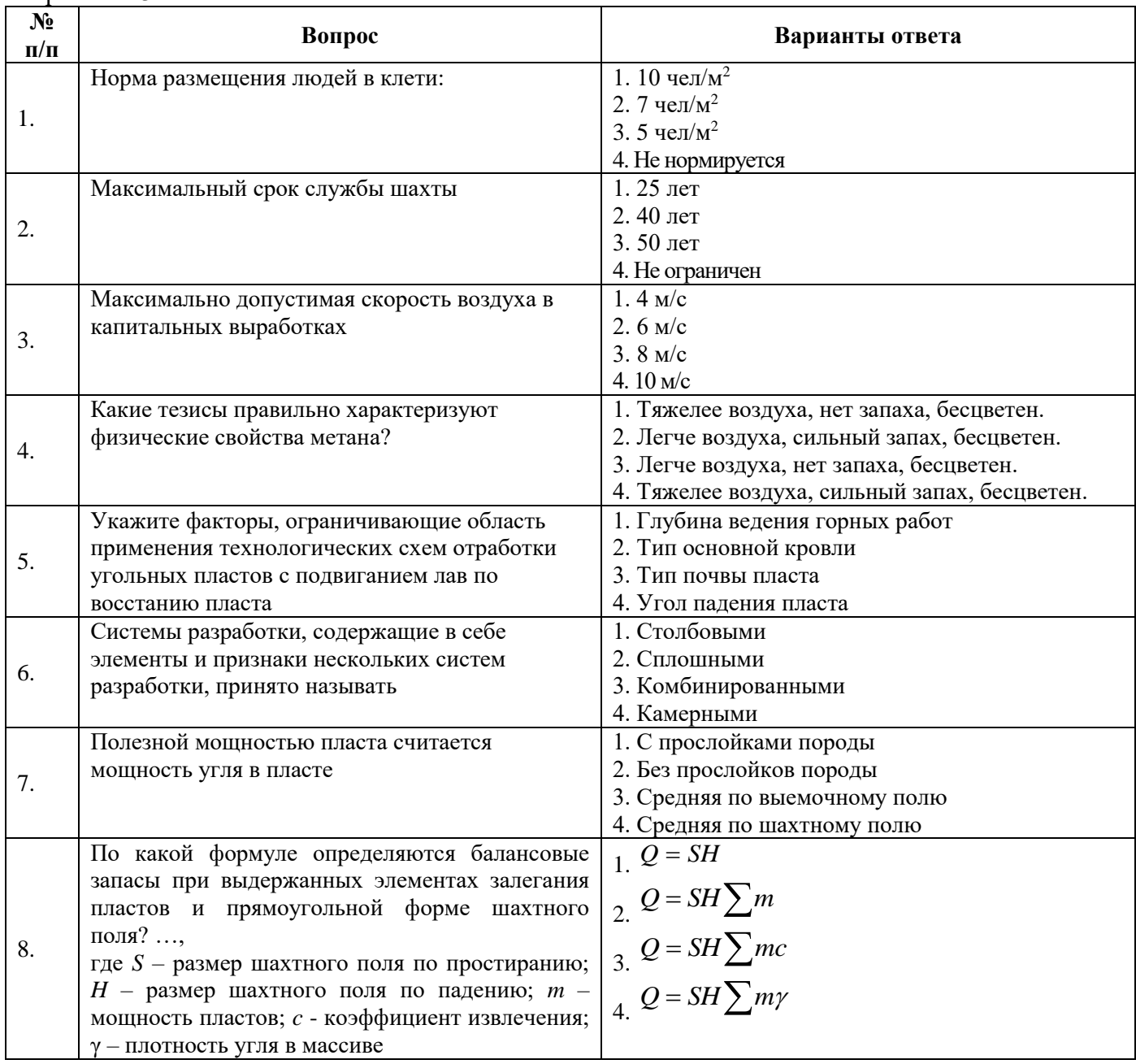

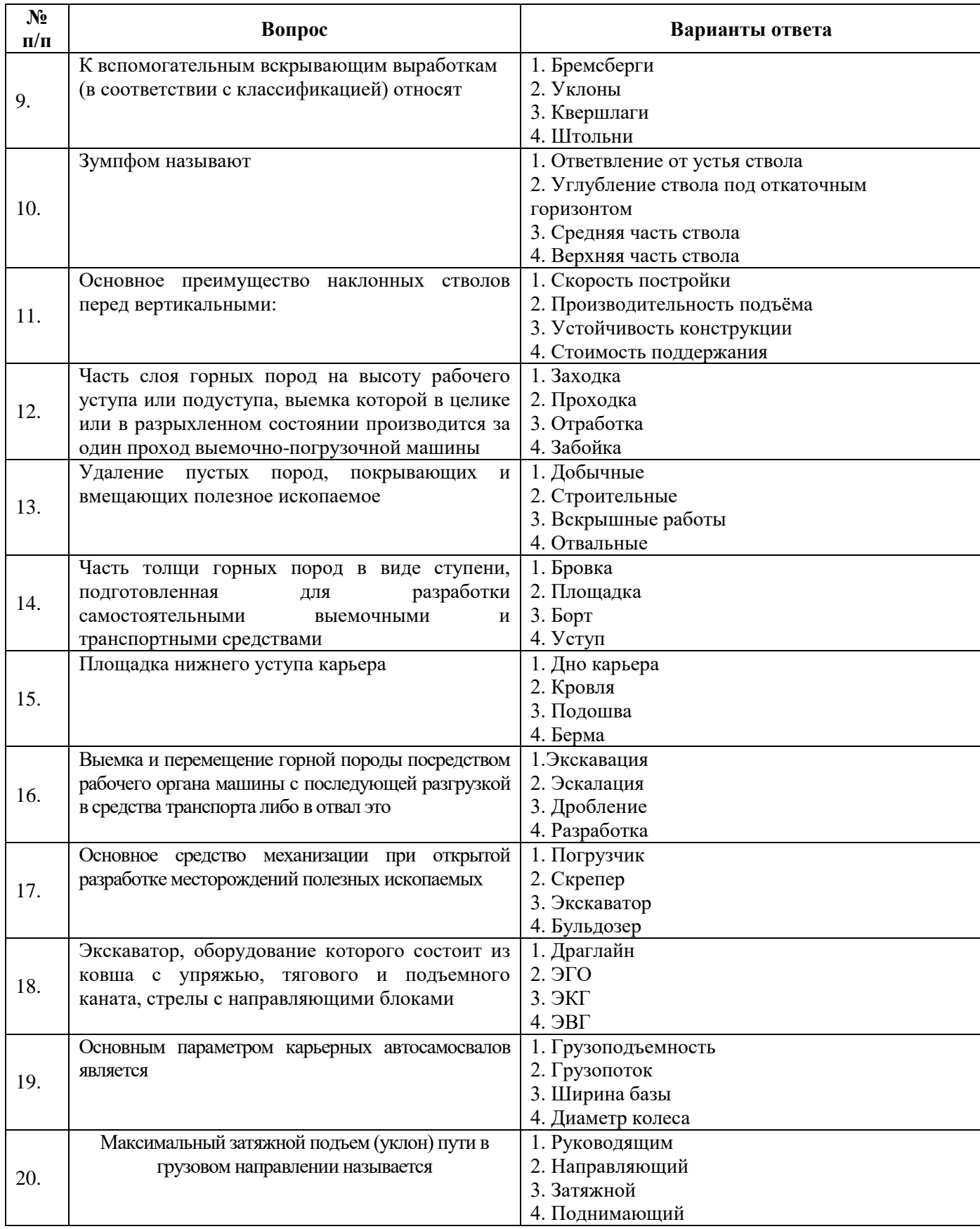

# **6.3. Описание показателей и критериев контроля успеваемости, описание шкал оценивания**

**6.3.1. Критерии оценок промежуточной аттестации (дифференцированного зачета)**

| Оценка                                                                                                    |                                                                                                    |                                                                                                    |                                                                                                    |
|----------------------------------------------------------------------------------------------------|----------------------------------------------------------------------------------------------------|----------------------------------------------------------------------------------------------------|----------------------------------------------------------------------------------------------------|
| $\langle \langle 2 \rangle \rangle$                                                                           | Пороговый уровень                                                                                                    | Углубленный                                                                                                    | Продвинутый                                                                                                    |
|                                                                                                    | освоения                                                                                                    | уровень освоения                                                                                                    | уровень освоения                                                                                                    |
| (неудовлетворительно)                                                                                         | $\langle \langle 3 \rangle \rangle$                                                                                                    | $\langle 4 \rangle$                                                                                                    | $\langle \langle 5 \rangle \rangle$                                                                                                    |
|                                                                                                    | (удовлетворительно)                                                                                                    | (хорошо)                                                                                                    | (отлично)                                                                                                    |
| Посещение менее 50 %                                                                                          | Посещение не менее 60                                                                                                    | Посещение не менее                                                                                                    | Посещение не менее                                                                                                    |
| лекционных и                                                                                                  | % лекционных и                                                                                                    | 70 % лекционных и                                                                                                    | 85 % лекционных и                                                                                                    |
| практических занятий                                                                                          | практических занятий                                                                                                    | практических занятий                                                                                                    | практических занятий                                                                                                    |
| Студент не знает<br>значительной части<br>материала, допускает<br>существенные ошибки в<br>ответах на вопросы | Студент поверхностно<br>знает материал<br>основных разделов и<br>тем учебной<br>дисциплины, допускает<br>неточности в ответе на<br>вопрос | Студент хорошо знает<br>материал, грамотно и<br>по существу излагает<br>его, допуская<br>некоторые неточности в<br>ответе на вопрос. | Студент в полном<br>объёме знает материал,<br>грамотно и по<br>существу излагает его,<br>не допуская<br>существенных<br>неточностей в ответе<br>на вопрос |
| Не умеет находить                                                                                             | Иногда находит                                                                                                    | Уверенно находит                                                                                                    | Безошибочно находит                                                                                                    |
| решения большинства                                                                                           | решения,                                                                                                    | решения,                                                                                                    | решения,                                                                                                    |
| предусмотренных                                                                                               | предусмотренные                                                                                                    | предусмотренные                                                                                                    | предусмотренные                                                                                                    |
| программой обучения                                                                                           | программой обучения                                                                                                    | программой обучения                                                                                                    | программой                                                                                                    |
| заданий                                                                                                    | заданий                                                                                                    | заданий                                                                                                    | обучения заданий                                                                                                    |
| Большинство                                                                                                   | Предусмотренные                                                                                                    | Предусмотренные                                                                                                    | Предусмотренные                                                                                                    |
| предусмотренных                                                                                               | программой обучения                                                                                                    | программой обучения                                                                                                    | программой обучения                                                                                                    |
| программой обучения                                                                                           | задания выполнены                                                                                                    | задания успешно                                                                                                    | задания успешно                                                                                                    |
| заданий не выполнено                                                                                          | удовлетворительно                                                                                                    | выполнены                                                                                                    | выполнены                                                                                                    |

*Примерная шкала оценивания знаний по вопросам/выполнению заданий дифференцированного зачета:* 

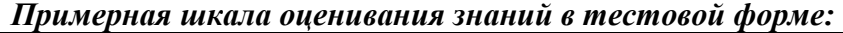

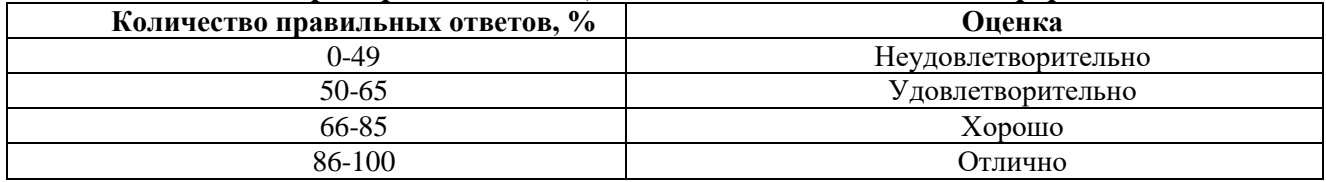

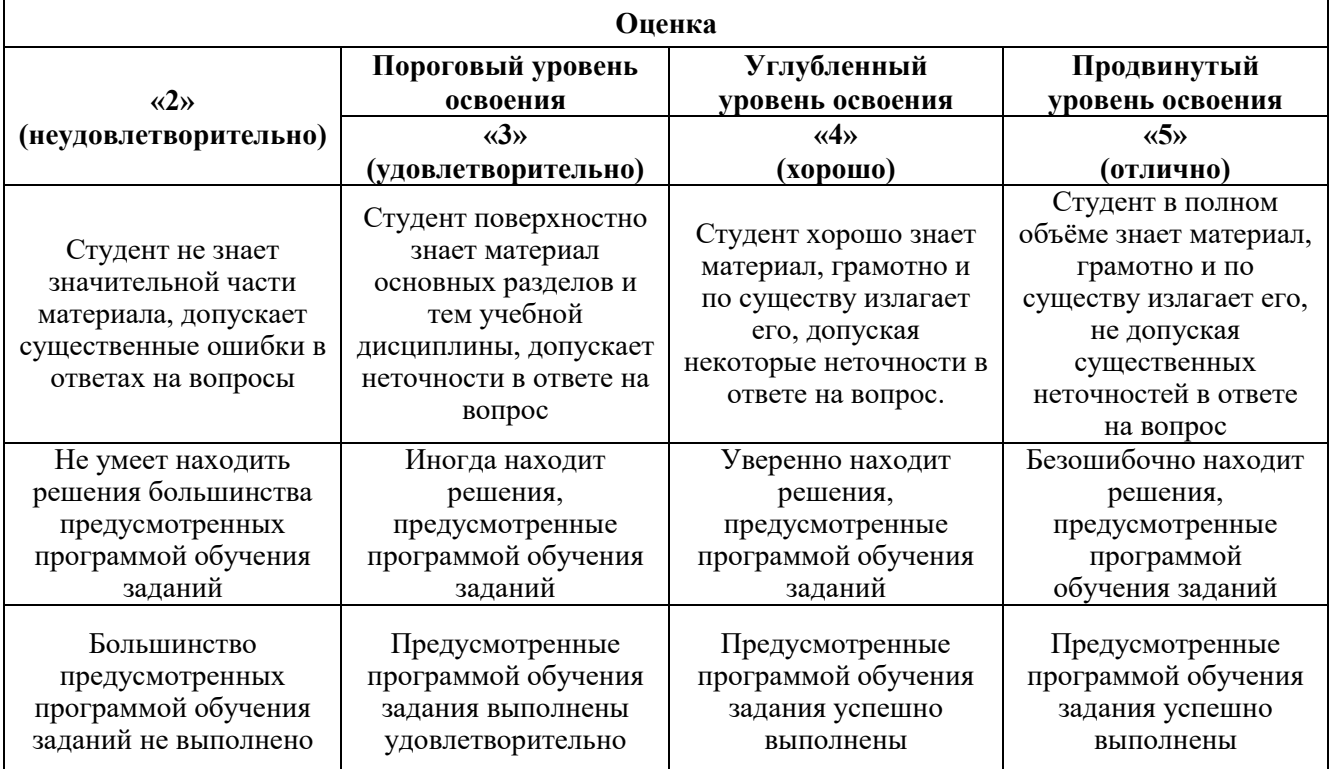

# **6.3.2. Критерии оценок промежуточной аттестации (экзамен)**

*Примерная шкала оценивания знаний в тестовой форме:*

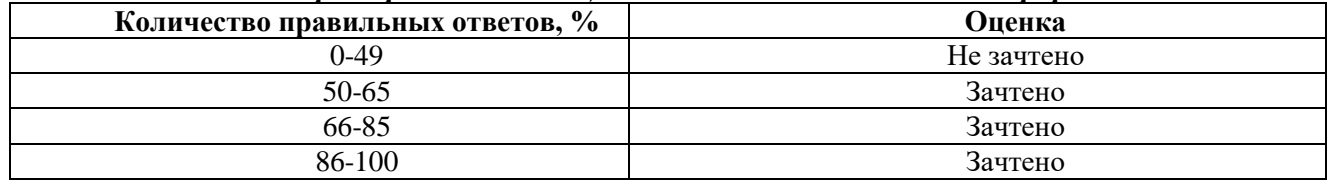

# **6.3.4. Описание шкалы и критериев оценивания для проведения промежуточной аттестации в форме защиты курсового проекта**

Студент выполняет курсовой проект в соответствии с графиком, принятым на заседании кафедры. Оценка может быть снижена за несоблюдение установленного кафедрой графика.

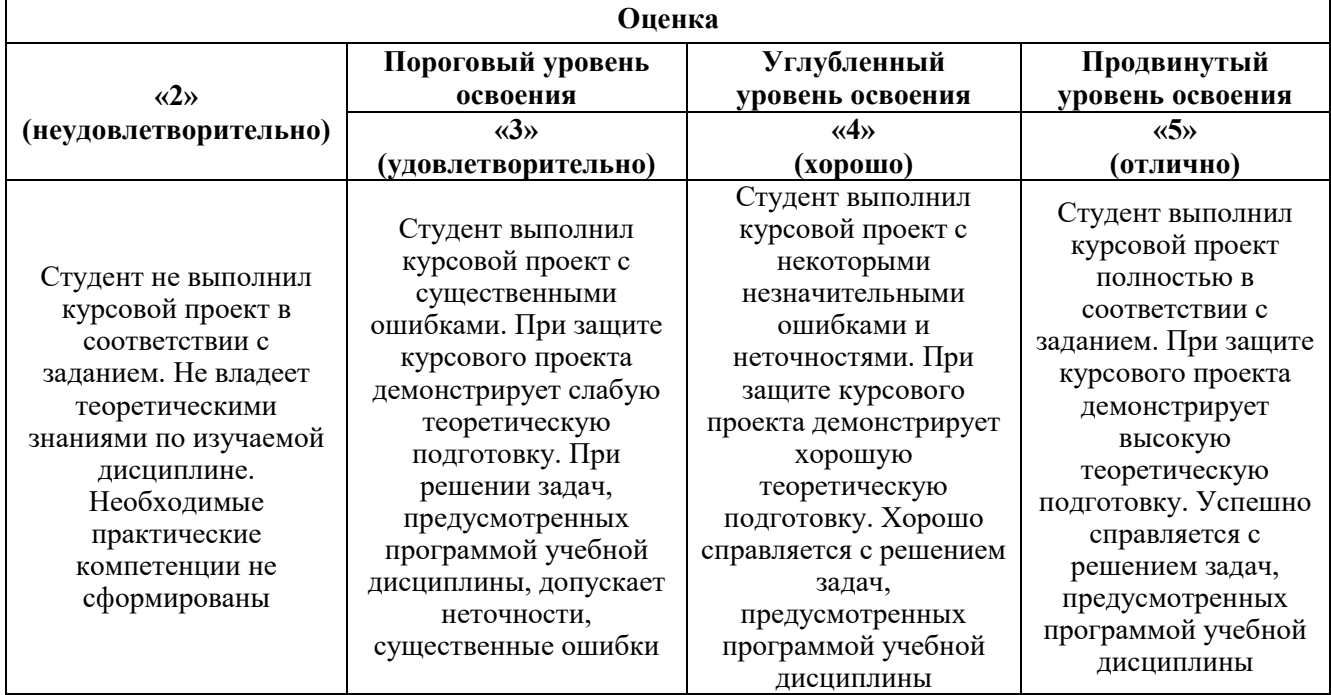

#### **7. УЧЕБНО-МЕТОДИЧЕСКОЕ И ИНФОРМАЦИОННОЕ ОБЕСПЕЧЕНИЕ ДИСЦИПЛИНЫ**

#### **7.1. Рекомендуемая литература**

#### **7.1.1. Основная литература**

1. Боровков, Ю. А. Основы горного дела : учебник для вузов / Ю. А. Боровков, В. П. Дробаденко, Д. Н. Ребриков. — 5-е изд., стер. — Санкт-Петербург : Лань, 2021. — 468 с. — ISBN 978-5-8114-8179-8. — Текст: электронный // Лань: электронно-библиотечная система. — URL: https://e.lanbook.com/book/173101

2. Основы горного дела : учебное пособие / О. С. Брюховецкий, С. В. Иляхин, А. П. Карпиков, В. П. Яшин. — 2-е изд., стер. — Санкт-Петербург : Лань, 2019. — 352 с. — ISBN 978-5- 8114-4249-2. — Текст : электронный // Лань : электронно-библиотечная система. — URL: https://e.lanbook.com/book/117712

3. Мельник, В. В. Основы горного дела (Подземная геотехнология) : учебное пособие / В. В. Мельник, Ю. Н. Кузнецов, Н. И. Абрамкин. — Москва : МИСИС, 2019. — 129 с. — ISBN 978-5- 906953-35-3. — Текст : электронный // Лань : электронно-библиотечная система. — URL: https://e.lanbook.com/book/129038

4. Мартьянов, В. Л. Основы открытой добычи. Производственные процессы открытых горных работ : учебное пособие / В. Л. Мартьянов, Е. В. Курехин. — Кемерово : КузГТУ имени Т.Ф. Горбачева, 2019. — 144 с. — ISBN 978-5-00137-055-0. — Текст : электронный // Лань : электронно-библиотечная система. — URL:<https://e.lanbook.com/book/122216>

5. Иванцов, В. М. Основы подземной разработки рудных месторождений : учебное пособие / В. М. Иванцов, Б. А. Ахпашев. — Красноярск : СФУ, 2019. — 258 с. — ISBN 978-5-7638-3907- 4. — Текст : электронный // Лань : электронно-библиотечная система. — URL: https://e.lanbook.com/book/157552

#### **7.1.2. Дополнительная литература**

1. Основы горного дела: Учебник для вузов / Егоров П.В., Бобер Е.А., Кузнецов Ю.Н., - 2-е изд., стер. - Москва :МГГУ, 2006. - 408 с.: ISBN 5-7418-0448-9. - Текст : электронный. - URL: https://znanium.com/catalog/product/996280

2. Филимонов, К. А. Подземная разработка пластовых месторождений : учебное пособие / К. А. Филимонов. — Кемерово : КузГТУ имени Т.Ф. Горбачева, 2016 — Часть 1 — 2016. — 100 с. — Текст : электронный // Лань : электронно-библиотечная система. — URL: https://e.lanbook.com/book/172553

3. Основы горного дела: Учебник для вузов / Егоров П.В., Бобер Е.А., Кузнецов Ю.Н., - 2-е изд., стер. - Москва :МГГУ, 2006. - 408 с.: ISBN 5-7418-0448-9. - Текст : электронный. - URL: https://znanium.com/catalog/product/996280

4. Подземная геотехнология : учеб. пособие / А.Н. Анушенков, Б.А. Ахпашев, Е.П.Волков [и др.].— Красноярск: Сиб. федер. ун-т, 2017. - 304 с. - ISBN 978-5-7638-3725-4. - Текст : электронный. - URL:<https://znanium.com/catalog/product/1032099>

5. Горное дело : словарь / под редакцией К. Н. Трубецкого. — 5-е изд., перераб. и доп. — Москва : Горная книга, 2016. — 635 с. — ISBN 978-5-98672-435-5. — Текст : электронный // Лань : электронно-библиотечная система. — URL: https://e.lanbook.com/book/101779

6. Пепелев, Р. Г. Технологии подземной и комбинированной разработки рудных месторождений : учебное пособие / Р. Г. Пепелев, Г. А. Карасев. — Москва : МИСИС, 2015. — 53 с. — ISBN 978-5-87623-960-0. — Текст : электронный // Лань : электронно-библиотечная система. — URL: https://e.lanbook.com/book/93643

#### **7.1.3. Учебно-методическое обеспечение**

1. Подземная разработка месторождений полезных ископаемых : Методические указания к самостоятельной работе / Санкт-Петербургский горный университет. Сост.: А.А. Сидоренко. СПб, 2018. 9 с. Режим доступа: http://ior.spmi.ru/

2. Открытая разработка месторождений полезных ископаемых : Методические указания к самостоятельной работе / Санкт-Петербургский горный университет. Сост.: В.В. Иванов. СПб, 2018. 15 с. Режим доступа: http://ior.spmi.ru/

#### **7.2. Базы данных, электронно-библиотечные системы, информационно-справочные и поисковые системы**

1. Европейская цифровая библиотека Europeana: http://www.europeana.eu/portal

2. Информационно-издательский центр по геологии и недропользованию Министерства природных ресурсов и экологии Российской Федерации - ООО "ГЕОИНФОРММАРК" <http://www.geoinform.ru/>

3. Информационно-аналитический центр «Минерал» - <http://www.mineral.ru/>

4. КонсультантПлюс: справочно - поисковая система [Электронный ресурс]. -

www.consultant.ru/.

5. Мировая цифровая библиотека: http://wdl.org/ru

6. Научная электронная библиотека «Scopus» https://www.scopus.com

7. Научная электронная библиотека ScienceDirect: http://www.sciencedirect.com

8. Научная электронная библиотека «eLIBRARY»:<https://elibrary.ru/>

https://e.lanbook.com/books.

9. Поисковые системы Yandex, Google, Rambler, Yahoo и др.

10. Система ГАРАНТ: электронный периодический справочник [Электронный ресурс] www.garant.ru/.

11. Электронно-библиотечная система издательского центра «Лань»

12. Электронная библиотека Российской Государственной Библиотеки (РГБ):

13. Электронная библиотека учебников: http://studentam.net

14. Электронно-библиотечная система «ЭБС ЮРАЙТ» www.biblio-online.ru.

15. Электронная библиотечная система «Национальный цифровой ресурс «Руконт»» http://rucont.ru/

16. Методические материалы по вопросам противодействия коррупции Минтруда России https://mintrud.gov.ru/ministry/programms/anticorruption/9

17. Электронно-библиотечная система<http://www.sciteclibrary.ru/>

# **8. МАТЕРИАЛЬНО-ТЕХНИЧЕСКОЕ ОБЕСПЕЧЕНИЕ ДИСЦИПЛИНЫ**

#### **8.1. Материально-техническое оснащение аудиторий**

#### **Аудитории для проведения лекционных занятий**

*128 посадочных мест*

Оснащенность: Мультимедийная установка с акустической системой – 1 шт. (в т.ч. мультимедийный проектор – 1 шт., проекционная аппаратура: источник бесперебойного питания – 1 шт., экран – 1 шт., монитор – 1 шт., компьютер – 1 шт.), возможность доступа к сети «Интернет», стул для студентов – 128 шт., кресло преподавателя – 1 шт., стол – 65 шт., переносная настольная трибуна – 1 шт., доска настенная магнитно-маркерная – 2 шт., плакат в рамке настенный – 9 шт.

Перечень лицензионного программного обеспечения: Microsoft Windows 7 Professional, Microsoft Office 2007 Professional Plus, антивирусное программное обеспечение: Kaspersky Endpoint Security, 7-zip (свободно распространяемое ПО), Foxit Reader (свободно распространяемое ПО), SeaMonkey (свободно распространяемое ПО), Chromium (свободно распространяемое ПО), Java Runtime Environment (свободно распространяемое ПО), doPDF (свободно распространяемое ПО), GNU Image Manipulation Program (свободно распространяемое ПО), Inkscape (свободно распространяемое

ПО), XnView (свободно распространяемое ПО), K-Lite Codec Pack (свободно распространяемое ПО), FAR Manager (свободно распространяемое ПО).

#### *64 посадочных места*

Оснащенность: Мультимедийный проектор – 1 шт., проекционная аппаратура: источник бесперебойного питания – 1 шт., экран – 1 шт., ноутбук - 1 шт., (возможность доступа к сети «Интернет»), стойка мобильная – 1 шт., стул для студентов – 64 шт., кресло преподавателя – 1 шт., стол - 33 шт., переносная настольная трибуна – 1 шт., доска белая настенная магнитно-маркерная – 1 шт., плакат в рамке настенный – 4 шт.

Перечень лицензионного программного обеспечения: Microsoft Windows 8 Professional, Microsoft Office 2007 Professional Plus, CorelDRAW Graphics Suite X5, Autodesk product: Building Design Suite Ultimate 2016, product Key: 766H1, антивирусное программное обеспечение: Kaspersky Endpoint Security, 7-zip (свободно распространяемое ПО), Foxit Reader (свободно распространяемое ПО), SeaMonkey (свободно распространяемое ПО), Chromium (свободно распространяемое ПО), Java Runtime Environment (свободно распространяемое ПО), doPDF (свободно распространяемое ПО), GNU Image Manipulation Program (свободно распространяемое ПО), Inkscape (свободно распространяемое ПО), XnView (свободно распространяемое ПО), K-Lite Codec Pack (свободно распространяемое ПО), FAR Manager (свободно распространяемое ПО).

#### *60 посадочных мест*

Оснащенность: Мультимедийный проектор – 1 шт., проекционная аппаратура: источник бесперебойного питания – 1 шт., экран – 1 шт., ноутбук - 1 шт., (возможность доступа к сети «Интернет»), стойка мобильная – 1 шт., стул для студентов – 60 шт., кресло преподавателя – 1 шт., стол - 31 шт., переносная настольная трибуна – 1 шт., доска белая настенная магнитно-маркерная – 1 шт., доска под мел - 1 шт., плакат в рамке настенный - 3 шт.

Перечень лицензионного программного обеспечения: Microsoft Windows 8 Professional, Microsoft Office 2007 Professional Plus, CorelDRAW Graphics Suite X5, Autodesk product: Building Design Suite Ultimate 2016, product Key: 766H1, антивирусное программное обеспечение: Kaspersky Endpoint Security, 7-zip (свободно распространяемое ПО), Foxit Reader (свободно распространяемое ПО), SeaMonkey (свободно распространяемое ПО), Chromium (свободно распространяемое ПО), Java Runtime Environment (свободно распространяемое ПО), doPDF (свободно распространяемое ПО), GNU Image Manipulation Program (свободно распространяемое ПО), Inkscape (свободно распространяемое ПО), XnView (свободно распространяемое ПО), K-Lite Codec Pack (свободно распространяемое ПО), FAR Manager (свободно распространяемое ПО).

*56 посадочных мест*

Оснащенность: Мультимедийный проектор – 1 шт., проекционная аппаратура: источник бесперебойного питания – 1 шт., экран – 1 шт., ноутбук – 1 шт., (возможность доступа к сети «Интернет»), стойка мобильная – 1 шт., стул для студентов – 56 шт., кресло преподавателя – 1 шт., стол – 29 шт., переносная настольная трибуна – 1 шт., доска настенная магнитно-маркерная – 1 шт., плакат в рамке настенный – 5 шт.

Перечень лицензионного программного обеспечения: Microsoft Windows 8 Professional, Microsoft Office 2007 Professional Plus, CorelDRAW Graphics Suite X5, Autodesk product: Building Design Suite Ultimate 2016, product Key: 766H1, антивирусное программное обеспечение: Kaspersky Endpoint Security, 7-zip (свободно распространяемое ПО), Foxit Reader (свободно распространяемое ПО), SeaMonkey (свободно распространяемое ПО), Chromium (свободно распространяемое ПО), Java Runtime Environment (свободно распространяемое ПО), doPDF (свободно распространяемое ПО), GNU Image Manipulation Program (свободно распространяемое ПО), Inkscape (свободно распространяемое ПО), XnView (свободно распространяемое ПО), K-Lite Codec Pack (свободно распространяемое ПО), FAR Manager (свободно распространяемое ПО).

#### *52 посадочных места*

Оснащенность: Мультимедийный проектор – 1 шт., проекционная аппаратура: источник бесперебойного питания – 1 шт., экран – 1 шт., ноутбук – 1 шт., (возможность доступа к сети «Интернет»), стойка мобильная – 1 шт., стул для студентов – 52 шт., кресло преподавателя – 1 шт., стол – 26 шт., переносная настольная трибуна – 1 шт., доска настенная магнитно-маркерная – 1 шт., плакат в рамке настенный – 5 шт.

Перечень лицензионного программного обеспечения: Microsoft Windows 8 Professional, Microsoft Office 2007 Professional Plus, CorelDRAW Graphics Suite X5, Autodesk product: Building Design

Suite Ultimate 2016, product Key: 766H1, антивирусное программное обеспечение: Kaspersky Endpoint Security, 7-zip (свободно распространяемое ПО), Foxit Reader (свободно распространяемое ПО), SeaMonkey (свободно распространяемое ПО), Chromium (свободно распространяемое ПО), Java Runtime Environment (свободно распространяемое ПО), doPDF (свободно распространяемое ПО), GNU Image Manipulation Program (свободно распространяемое ПО), Inkscape (свободно распространяемое ПО), XnView (свободно распространяемое ПО), K-Lite Codec Pack (свободно распространяемое ПО), FAR Manager (свободно распространяемое ПО).

#### **Аудитории для проведения практических занятий.**

#### *16 посадочных мест*

Оснащенность: Стол компьютерный для студентов (тип 4) - 3 шт., стол компьютерный для студентов (тип 6) - 2 шт., стол компьютерный для студентов (тип 7) - 1 шт., кресло преподавателя (сетка, цвет черный) - 17 шт., доска напольная мобильная белая магнитно-маркерная «Magnetoplan» 1800мм×1200мм - 1 шт., моноблок Lenovo M93Z Intel Q87 - 17 шт., (возможность доступа к сети «Интернет»), плакат - 5 шт.

Перечень лицензионного программного обеспечения: Microsoft Windows 7 Professional, Microsoft Office 2007 Professional Plus; CorelDRAW Graphics Suite X5, Autodesk product: Building Design Suite Ultimate 2016, product Key: 766H1, антивирусное программное обеспечение: Kaspersky Endpoint Security, 7-zip (свободно распространяемое ПО), Foxit Reader (свободно распространяемое ПО), SeaMonkey (свободно распространяемое ПО), Chromium (свободно распространяемое ПО), Java Runtime Environment (свободно распространяемое ПО), doPDF (свободно распространяемое ПО), GNU Image Manipulation Program (свободно распространяемое ПО), Inkscape (свободно распространяемое ПО), XnView (свободно распространяемое ПО), K-Lite Codec Pack (свободно распространяемое ПО), FAR Manager (свободно распространяемое ПО), Cisco Packet Tracer 7.1 (свободно распространяемое ПО), Quantum GIS (свободно распространяемое ПО), Python (свободно распространяемое ПО), R (свободно распространяемое ПО), Rstudio (свободно распространяемое ПО), SMath Studio (свободно распространяемое ПО), GNU Octave (свободно распространяемое ПО), Scilab (свободно распространяемое ПО).

#### **8.2. Помещение для самостоятельной работы**

1. Оснащенность помещения для самостоятельной работы: 13 посадочных мест. Стул – 25 шт., стол – 2 шт., стол компьютерный – 13 шт., шкаф – 2 шт., доска аудиторная маркерная – 1 шт., АРМ учебное ПК (монитор + системный блок) – 14 шт. Доступ к сети «Интернет», в электронную информационно-образовательную среду Университета.

Перечень лицензионного программного обеспечения: Microsoft Windows 7 Professional; Microsoft Office 2007 Professional Plus, антивирусное программное обеспечение: Kaspersky Endpoint Security, 7-zip (свободно распространяемое ПО), Foxit Reader (свободно распространяемое ПО), SeaMonkey (свободно распространяемое ПО), Chromium (свободно распространяемое ПО), Java Runtime Environment (свободно распространяемое ПО), doPDF (свободно распространяемое ПО), GNU Image Manipulation Program (свободно распространяемое ПО), Inkscape (свободно распространяемое ПО), XnView (свободно распространяемое ПО), K-Lite Codec Pack (свободно распространяемое ПО), FAR Manager (свободно распространяемое ПО).

2. Оснащенность помещения для самостоятельной работы: 17 посадочных мест. Доска для письма маркером – 1 шт., рабочие места студентов, оборудованные ПК с доступом в сеть Университета – 17 шт., мультимедийный проектор – 1 шт., АРМ преподавателя для работы с мультимедиа – 1 шт. (системный блок, мониторы – 2 шт.), стол – 18 шт., стул – 18 шт. Доступ к сети «Интернет», в электронную информационно-образовательную среду Университета.

Перечень лицензионного программного обеспечения: Microsoft Windows 7 Professional; Microsoft Windows XP Professional; Microsoft Office 2007 Professional Plus, антивирусное программное обеспечение: Kaspersky Endpoint Security, 7-zip (свободно распространяемое ПО), Foxit Reader (свободно распространяемое ПО), SeaMonkey (свободно распространяемое ПО), Chromium (свободно распространяемое ПО), Java Runtime Environment (свободно распространяемое ПО), doPDF (свободно распространяемое ПО), GNU Image Manipulation Program (свободно распространяемое ПО), Inkscape (свободно распространяемое ПО), XnView (свободно распространяемое ПО), K-Lite Codec Pack (свободно распространяемое ПО), FAR Manager (свободно распространяемое ПО).

#### **8.3. Помещения для хранения и профилактического обслуживания оборудования**

1. Центр новых информационных технологий и средств обучения:

Оснащенность: персональный компьютер - 2 шт. (доступ к сети «Интернет»), монитор - 4 шт., сетевой накопитель - 1 шт., источник бесперебойного питания - 2 шт., телевизор плазменный Panasonic - 1 шт., точка Wi-Fi - 1 шт., паяльная станция - 2 шт., дрель - 5 шт., перфоратор - 3 шт., набор инструмента - 4 шт., тестер компьютерной сети - 3 шт., баллон со сжатым газом - 1 шт., паста теплопроводная - 1 шт., пылесос - 1 шт., радиостанция - 2 шт., стол – 4 шт., тумба на колесиках - 1 шт., подставка на колесиках - 1 шт., шкаф - 5 шт., кресло - 2 шт., лестница Alve - 1 шт.

Перечень лицензионного программного обеспечения: Microsoft Windows 7 Professional, Microsoft Office 2010 Professional Plus, антивирусное программное обеспечение: Kaspersky Endpoint Security, 7-zip (свободно распространяемое ПО), Foxit Reader (свободно распространяемое ПО), SeaMonkey (свободно распространяемое ПО), Chromium (свободно распространяемое ПО), Java Runtime Environment (свободно распространяемое ПО), doPDF (свободно распространяемое ПО), GNU Image Manipulation Program (свободно распространяемое ПО), Inkscape (свободно распространяемое ПО), XnView (свободно распространяемое ПО), K-Lite Codec Pack (свободно распространяемое ПО), FAR Manager (свободно распространяемое ПО).

2. Центр новых информационных технологий и средств обучения:

Оснащенность: стол - 5 шт., стул - 2 шт., кресло - 2 шт., шкаф - 2 шт., персональный компьютер - 2 шт. (доступ к сети «Интернет»), монитор - 2 шт., МФУ - 1 шт., тестер компьютерной сети - 1 шт., баллон со сжатым газом - 1 шт., шуруповерт - 1 шт.

Перечень лицензионного программного обеспечения: Microsoft Windows 7 Professional, Microsoft Office 2007 Professional Plus, антивирусное программное обеспечение: Kaspersky Endpoint Security, 7-zip (свободно распространяемое ПО), Foxit Reader (свободно распространяемое ПО), SeaMonkey (свободно распространяемое ПО), Chromium (свободно распространяемое ПО), Java Runtime Environment (свободно распространяемое ПО), doPDF (свободно распространяемое ПО), GNU Image Manipulation Program (свободно распространяемое ПО), Inkscape (свободно распространяемое ПО), XnView (свободно распространяемое ПО), K-Lite Codec Pack (свободно распространяемое ПО), FAR Manager (свободно распространяемое ПО).

3. Центр новых информационных технологий и средств обучения:

Оснащенность: стол - 2 шт., стул - 4 шт., кресло - 1 шт., шкаф - 2 шт., персональный компьютер - 1 шт. (доступ к сети «Интернет»), веб-камера Logitech HD C510 - 1 шт., колонки Logitech - 1 шт., тестер компьютерной сети - 1 шт., дрель - 1 шт., телефон - 1 шт., набор ручных инструментов - 1 шт.

Перечень лицензионного программного обеспечения: Microsoft Windows 7 Professional, Microsoft Office 2007 Professional Plus, антивирусное программное обеспечение: Kaspersky Endpoint Security, 7-zip (свободно распространяемое ПО), Foxit Reader (свободно распространяемое ПО), SeaMonkey (свободно распространяемое ПО), Chromium (свободно распространяемое ПО), Java Runtime Environment (свободно распространяемое ПО), doPDF (свободно распространяемое ПО), GNU Image Manipulation Program (свободно распространяемое ПО), Inkscape (свободно распространяемое ПО), XnView (свободно распространяемое ПО), K-Lite Codec Pack (свободно распространяемое ПО), FAR Manager (свободно распространяемое ПО).

#### **8.4. Лицензионное программное обеспечение**

- 1. Microsoft Windows 7 Professional.
- 2. Microsoft Windows 8 Professional.
- 3. Microsoft Office 2007 Professional Plus.